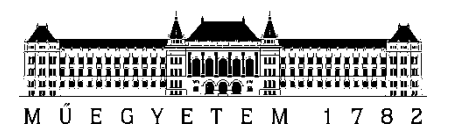

**Budapesti Műszaki és Gazdaságtudományi Egyetem** Villamosmérnöki és Informatikai Kar

Kotra Benedek

# **RÉSZKISÜLÉS MINTÁK 3D MODELLEZÉSE ÉS VIZSGÁLATA**

**KONZULENS** 

Dr. Cselkó Richárd

BUDAPEST, 2023

## <span id="page-1-0"></span>Tartalomjegyzék

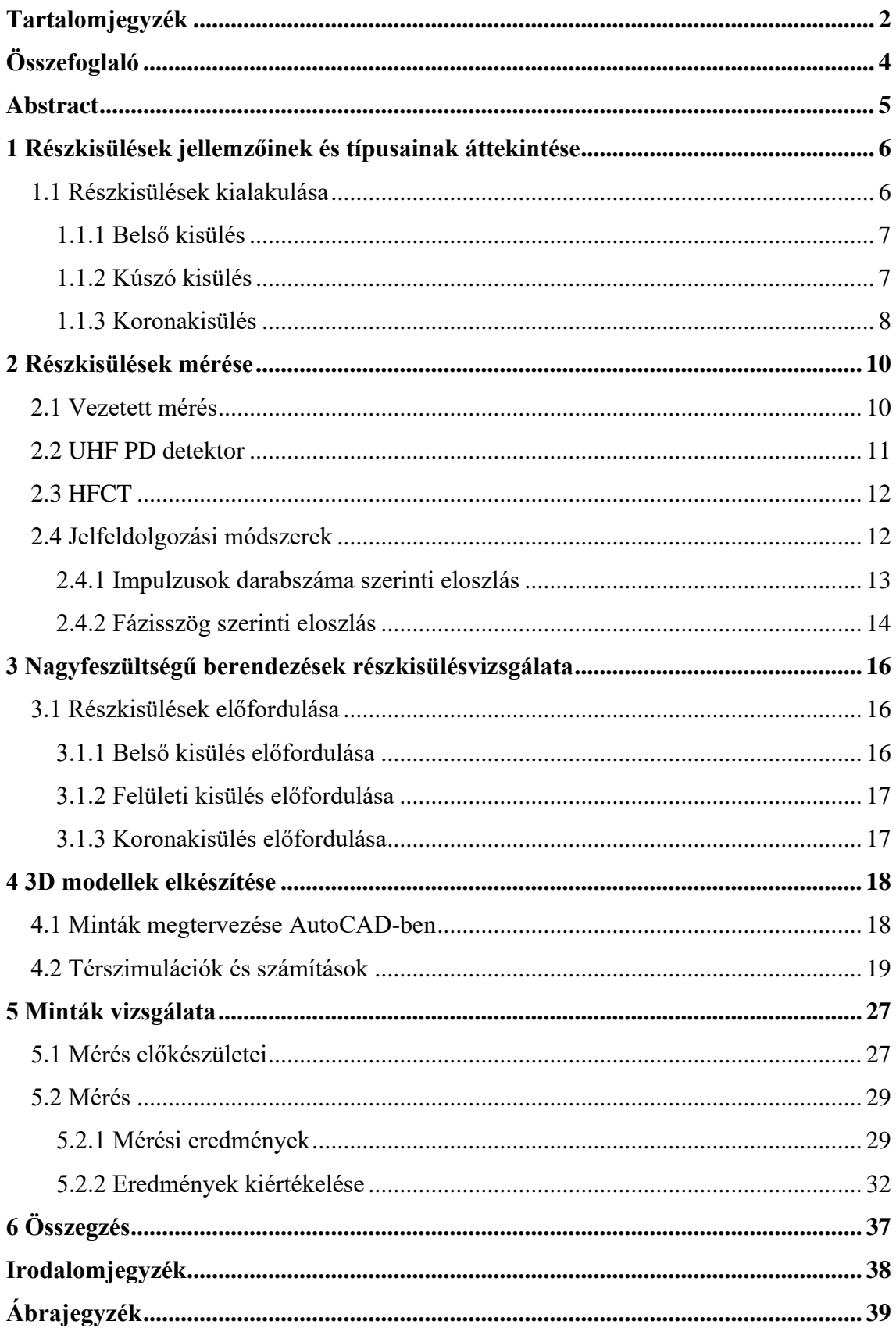

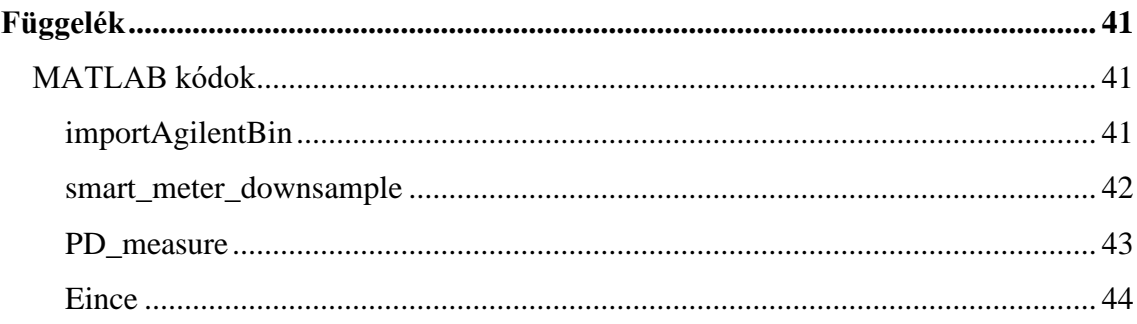

## <span id="page-3-0"></span>**Összefoglaló**

Az egyre növekvő villamosenergia igény folyamatos kihívásokat támaszt a villamosenergia-rendszer üzemeltetésében és korszerűsítésében. Egyre jobb és olcsóbb szigetelőkre van szükség a villamos berendezésekben és kábelhálózatokon. Ezek kifejlesztésében jelentős szerepet vállal a villamos méretezés során a szigetelésdiagnosztika. Ezen a területen megjelenő, egyre korszerűbb technológiák állnak rendelkezésünkre, mind az anyagtudományban, mind gyártástechnológiában. A 3D nyomtatás széles körű elterjedésével lehetőség nyílt eddig nehezen vagy egyáltalán nem modellezhető meghibásodásokat reprezentáló minták készítésére. Ezekkel a mintákkal új szemszögből vizsgálhatjuk meg egyes berendezéseinkben lezajló folyamatokat, többek között a nemvárt részkisülési jelenségeket.

Dolgozatom témája a nagyfeszültségű berendezésekben is kialakuló részkisülések vizsgálata. Elsődleges célom nagyfeszültségű berendezések gyártása során beépített részkisülés detektorok kalibrációjára szolgáló részkisülés minták tervezésének megalapozása.

## <span id="page-4-0"></span>**Abstract**

The growing demand for electrical energy presents ongoing challenges in operating and modernizing the electrical power system. Better and cheaper insulators are increasingly essential for electrical equipment and cable networks. Insulation diagnostics play a significant role in the development of insulators during electrical design. In this field, we have access to new technologies in both materials science and manufacturing. With the widespread adoption of 3D printing, it has become possible to create models representing defects that were previously difficult or impossible to model. These models provide a new perspective for examining processes occurring within our equipment, including partial discharge phenomena.

In this document, I investigate partial discharges that can occur in high-voltage equipment. My goal is to lay the foundation for the design of partial discharge samples for the calibration of partial discharge detectors installed in high-voltage equipments.

## <span id="page-5-0"></span>**1 Részkisülések jellemzőinek és típusainak áttekintése**

A részkisülés (részleges kisülés, részletörés, partial discharge, PD) az elektródok közt lévő szigetelőanyag szigetelőképességének olyan helyi letörése, amely nem hidalja át a teljes elektródaközt [\[1\].](#page-37-1) A részkisülés előfordulhat az elektródán, vagy attól távol is. Jellemzően gázokban és folyadékokban vagy szilárd szigetelő zárványaiban jönnek létre.

Típusai:

- Koronakisülés: az elektródán jön létre, nagy inhomogén elektromos tér jelenléténél, jellemzően kis görbületi sugarú részeknél, sarkoknál, csúcsoknál.
- Felületi- vagy kúszókisülés: többnyire szilárd és légnemű szigetelőanyag határán alakul ki.
- Belső- vagy üregkisülés: szilárd szigetelőanyag zárványában, vagy a szilárd szigetelő és az elektróda közötti légzárványban alakul ki.

## <span id="page-5-1"></span>**1.1 Részkisülések kialakulása**

A különböző típusú részkisülések különböző módon alakulnak ki, ezért érdemes őket külön tárgyalni. Általánosan kijelenthető, hogy létrejöttük önmagában nem, vagy csak ritkán okoz meghibásodást, viszont tartós fennállásuk esetén a szigetelőanyag degradálódik, ami gyorsítja az öregedést, így a szigetelőanyag képes elveszíti a kedvező villamos tulajdonságait. Első sorban a szilárd szigetelőkben, illetve a nem regenerálódókban okoznak nagy problémát, mert ezekben a hosszan tartó jelenlétük villamos ív kialakulásához vezethet. Fontos megjegyezni, hogy a kisülési jelenségek a gerjesztő feszültség polaritásától erősen függenek.

#### <span id="page-6-0"></span>**1.1.1 Belső kisülés**

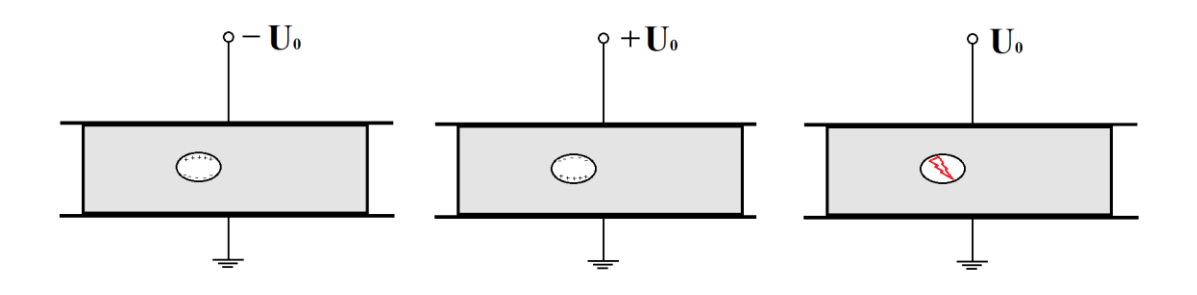

**1. ábra Belső kisülés kialakulása**

Belső kisülésről akkor beszélünk, amikor a szilárd szigetelőanagy belsejében zárvány alakul ki, vagy a szigetelőanyag és az elektród közti rést valamilyen más szigetelőanyag tölti ki, általában levegő. Mivel a zárványban lévő szigetelő többnyire kisebb villamos szilárdsággal bír, ezért ott hamarabb megtörténik a villamos szilárdság letörése. Ez a helyi térerősség megszűnés még nem vezet közvetlenül a szilárd szigetelőanyag átütéséhez, de a zárványban akár ív is kialakulhat, ami roncsolja a szilárd szigetelőanyagot. A belső kisülés a feszültségnek a nullátmeneténél alakul ki, mivel a feszültség polaritás váltásakor az üreg belső falán felhalmozódott töltések hirtelen megindulnak a külső gerjesztés hatására. Gyakori meghibásodási ok nagyfeszültségű kábelek esetében, mikor a kábelszigetelésben akár már a gyártás során keletkezett zárványban alakul ki az üregkisülés. [\[1\]](#page-37-1)

#### <span id="page-6-1"></span>**1.1.2 Kúszó kisülés**

Kúszó kisülésről más néven felületi kisülésről akkor beszélünk, ha a részkisülés két szigetelőanyag határfelületén keletkezik. Többnyire szilárd és gáz vagy szilárd és folyékony halmazállapotú anyagok találkozásánál alakul ki. Kialakulása az úgynevezett hármasponthoz köthető, ahol elektród és két különböző szigetelőanyag találkozik. Mivel az elektród és a szilárd szigetelőanyag közt nem tökéletes a kapcsolat, ezért az ott lévő légrésekben letörik a villamos szilárdság és megindul a felületi kisülés folyamata. Az elektródnál megjelenő kisülések kellően nagy teret keltenek ahhoz, hogy meginduljon a szilárd szigetelő felszínén egy kisülés. Ha a szilárd szigetelő kellően nagy, vagyis az ellenelektród elég távol van, akkor a kisülés nem fut végig a teljes szigetelőn, nem történik átívelés. A felületi kisülés erős összefüggésben van a szilárd szigetelőanyag szennyezettségével, minél több a vezetésben részt venni képes anyag a szigetelő felszínén, mint például víz, por, lerakódott idegen anyagok (folyadékokban), annál kisebb elektromos tér kell a kialakulásához. Szinuszos gerjesztés esetén a feszültség nullátmenetében indul meg a kisülési folyamat.

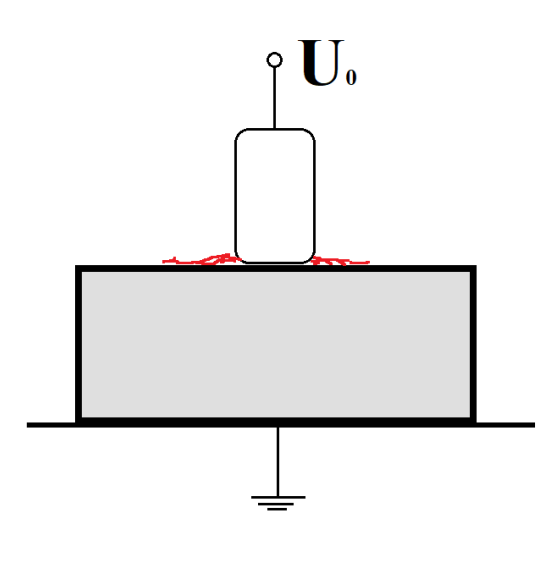

**2. ábra Felületi kisülés kialakulása**

#### <span id="page-7-0"></span>**1.1.3 Koronakisülés**

A nagyfeszültségű technikában, főleg a nagyfeszültségű távvezetékek esetén komoly problémát okoz a koronakisülés. Kialakulását nagyban befolyásolja az elektróda alakja és az elektródok távolsága. Csúcsok, sarkok, kis görbületi sugarú elrendezések a legideálisabbak a kialakulására. Ezeken a helyeken az elektromos térerősség nagy és erősen inhomogén.

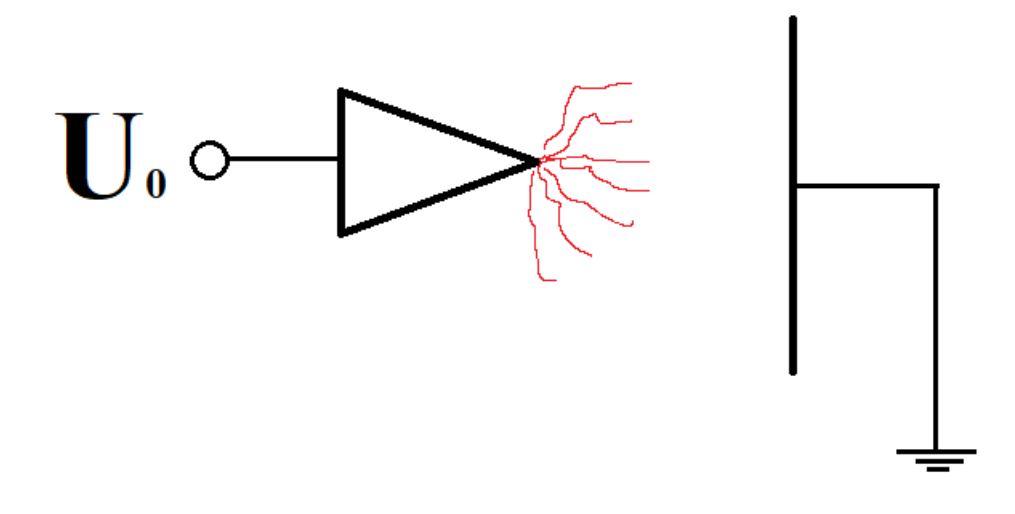

**3. ábra Koronakisülés kialakulása**

Pozitív töltésű elektróda esetén, a levegőben lévő töltött részecskék mozgásba jönnek. Elektronok indulnak meg az elektród felé, míg a pozitívan töltött részecskék távolodnak. Amennyiben a tér kellően nagy és a gyorsuló elektronok képesek lesznek ütközési ionizációt létrehozni, akkor kialakulnak az úgynevezett elektronlavinák. Ha az elektródba becsapódó elektronok energiája meghaladja az elektródot alkotó atomok kilépési munkáját, akkor képesek az elektródból is töltéseket kiszakítani. A folyamat következményeképpen kialakul egy pozitív töltésfelhő, ami hatására a közte és a pozitív elektród között a villamos tér lecsökken. Ekkor a folyamat megáll, majd a töltésfelhő eloszlása után újraindul.

Negatív töltésű elektróda esetén az elektronlavinák az elektródtól távolodnak, egyre kisebb térerősségű részre jutva. Itt megszűnik maga a lavina, de az elektronok még tovább mozognak, egyre lassulnak. Ha kellően lelassultak, akkor elektronnegatív gázok képesek őket megkötni, így negatív ionokká válnak. Kialakul egy negatív töltésfelhő az elektródtól távol, hozzá közel meg a visszamaradt pozitív ionok által egy pozitív töltésfelhő keletkezik. A két térrész közt megnövekszik a térerősség, újabb lavinák keletkezhetnek és tovább növelik a negatív töltésteret. Közben a pozitív töltések az elektródhoz közelednek, arra kilépnek és lassan megszűnik a pozitív töltésfelhő. Ekkor az elektród és a negatív tértöltés közt az elektromos tér lecsökken, a folyamat megáll. A negatív ionok eloszlása után kezdődik előröl a kisülési folyamat [\[2\].](#page-37-2)

A koronakisülés feszültség csúcsnál, vagy annak közelében alakul ki, mivel ekkor kellően nagy a kisülési folyamathoz szükséges elektromos tér. Pozitív csúcsnál pozitív koronakisülés, negatív csúcsnál negatív koronakisülés keletkezik.

## <span id="page-9-0"></span>**2 Részkisülések mérése**

Továbbá széles körben alkalmazzák a nagyfrekvenciás áramváltókat (HFCT) is az áramimpulzusok detektálására. Meg kell említeni az akusztikai, látható/UV fénytartománybeli és elektromágneses sugárzáson alapuló detektálási módokat is [\[5\].](#page-37-3) Utóbbiak alkalmazása on-line (a hálózaton) mérések során előnyösek. [\[7\]](#page-37-4)

## <span id="page-9-1"></span>**2.1 Vezetett mérés**

A részkisülések mérésének több lehetséges módja van. A legtöbb a kisülések töltésmennyiségével arányos feszültség/áram impulzusokat méri. Egy ilyen mérési eljárás a konvencionális részkisülés detektorral történik, amit a [4. ábra](#page-9-2) mutat be. [\[2\]](#page-37-2)[\[5\]](#page-37-3)

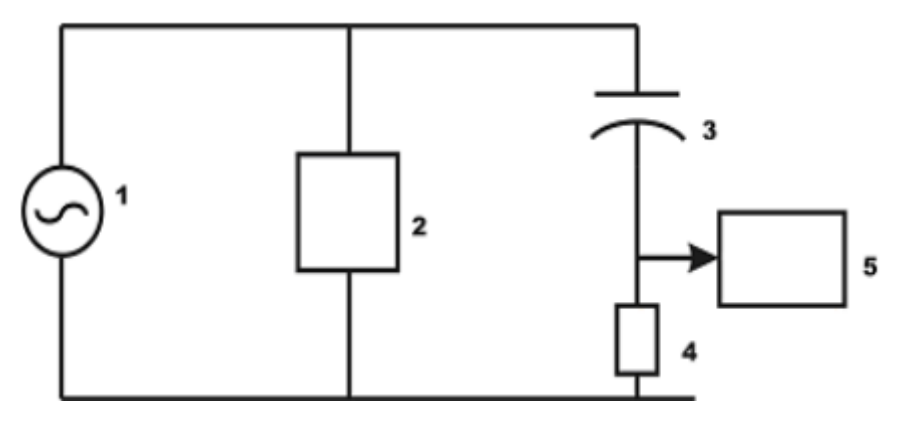

**4. ábra**

**Konvencionális részkisülés detektor**

<span id="page-9-2"></span>*G.C. Stone: Partial Discharge Diagnostics and Electrical Equipment Insulation Condition Assessment*

- 1. Nagyfeszültségű feszültségforrás
- 2. Vizsgálati tárgy
- 3. Csatolókondenzátor
- 4. Mérőimpedancia
- 5. Mérőműszer

### <span id="page-10-0"></span>**2.2 UHF PD detektor**

A villamosenergia hálózaton üzemelő berendezések állapotának ellenőrzésére nagyon ritkán adódik lehetőség laboratóriumi vizsgálatok végzésével. Az ilyen jellegű vizsgálatok több napot, akár heteket, hónapokat is igénybe vehetnek, ami alatt a berendezést ki kell emelni a helyéről és el kell szállítani laboratóriumba. Ez sok üzemóra kiesést okozna, amennyiben a berendezést nem tudják kiváltani egy másikkal, a vizsgálatok idejére.

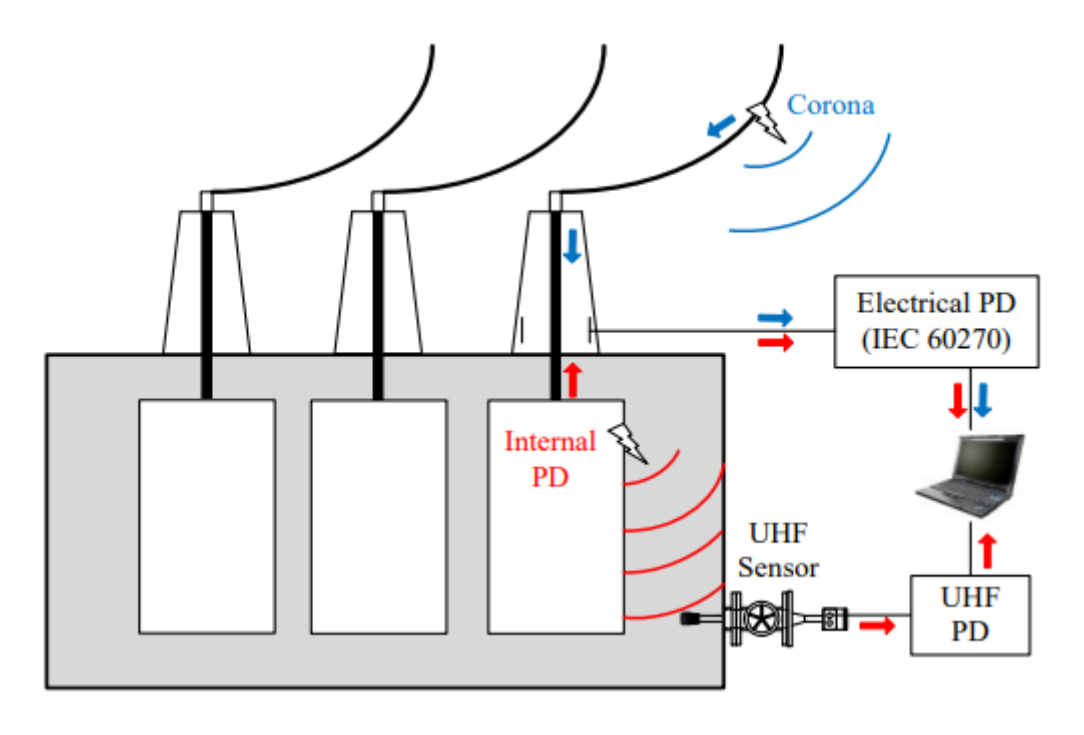

**5. ábra UHF PD mérési elrendezés transzformátor esetén**

*S. Tenbohlen, M. Siegel, M. Beltle und M. Reuter, "Suitability of Ultra High Frequency Partial Discharge Measurement for Quality Assurance and Testing of Power Transformers," in CIGRE SC A2 & C4 JOINT COLLOQUIUM, Zürich, 2013.*

Erre ad megoldást az UHF PD detektorok alkalmazása. Kialakításuknak köszönhetően könnyen beépíthető mind tokozott kapcsolókészülékekbe, mind transzformátorokba. Régebbi kialakítású berendezésekre utólag is felszerelhetőek, bár ekkor mérsékelten hatékonyak. [\[11\]](#page-37-5)

### <span id="page-11-0"></span>**2.3 HFCT**

A nagyfrekvenciás áramváltó (High Frequency Current Transformer) egy bontható vasmaggal rendelkező transzformátor, ami áramimpulzusokat már oszcilloszkóppal is mérhető jellé alakítja. Kialakítása miatt galvanikusan el van választva a mért jel a forrástól. Elsősorban kábelek részkisülésvizsgálatához alkalmazzák on-line mérések során, de laboratóriumi mérések végzésére is kiválóan alkalmasak nagy sávszélességük és magas érzékenységük miatt. [\[10\]](#page-37-6)[\[12\]](#page-37-7)

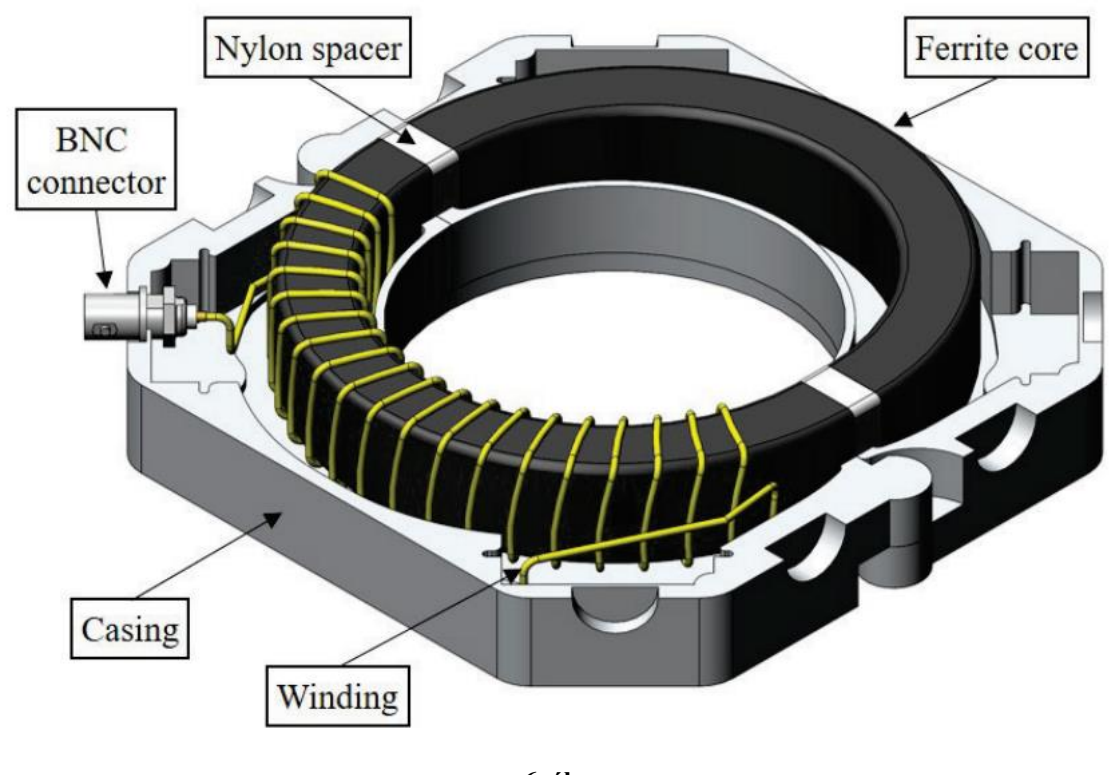

**6. ábra HFCT-k felépítése.**

*Zachariades, C., Shuttleworth, R., Giussani, R., & MacKinlay, R. (2016). Optimization of a High Frequency Current Transformer sensor for Partial Discharge Detection using Finite Element Analysis. IEEE Sensors Journal, 16(20), 7526 - 7533.*

### <span id="page-11-1"></span>**2.4 Jelfeldolgozási módszerek**

Napjainkban a hagyományos analóg módszerek kezdenek kiszorulni és a digitális jelfeldolgozás kerül előtérbe. A digitális oszcilloszkópok elterjedésével a részkisülések vizsgálata egyszerűbbé vált. Az analóg oszcilloszkópokon nagyon nehezen lehetett csak kimérni egy-egy impulzust a folyamatos mintavételezés miatt. A digitális

oszcilloszkópok képesek ezeket az impulzusokat a képernyőjükre rögzíteni, így könnyebben megmérni azok amplitúdóit és a lecsengésüket. Továbbá lehetőséget adnak adatok kimentésére is, amiket további módszerekkel, szoftverekkel fel lehet dolgozni.

#### <span id="page-12-0"></span>**2.4.1 Impulzusok darabszáma szerinti eloszlás**

Az egyik legegyszerűbb feldolgozási mód, ahol az impulzusok amplitúdója szerint ábrázoljuk az időegység alatt mért impulzusok darabszámát. Megfelelő időablak mintavételezésekor a kapott impulzusokat amplitúdó méret szerint rendezni kell és az azonos mérettartományba eső impulzusokat össze kell számolni. Egy ilyen eljárásnak a végeredményét a [7. ábra](#page-12-1) mutatja.

Ezt a jelfeldolgozást akkor érdemes elvégezni, hogyha kizárólag a részkisülés roncsoló hatására vagyunk kíváncsiak, mivel magáról a részkisülés fajtájáról nem ad információt.

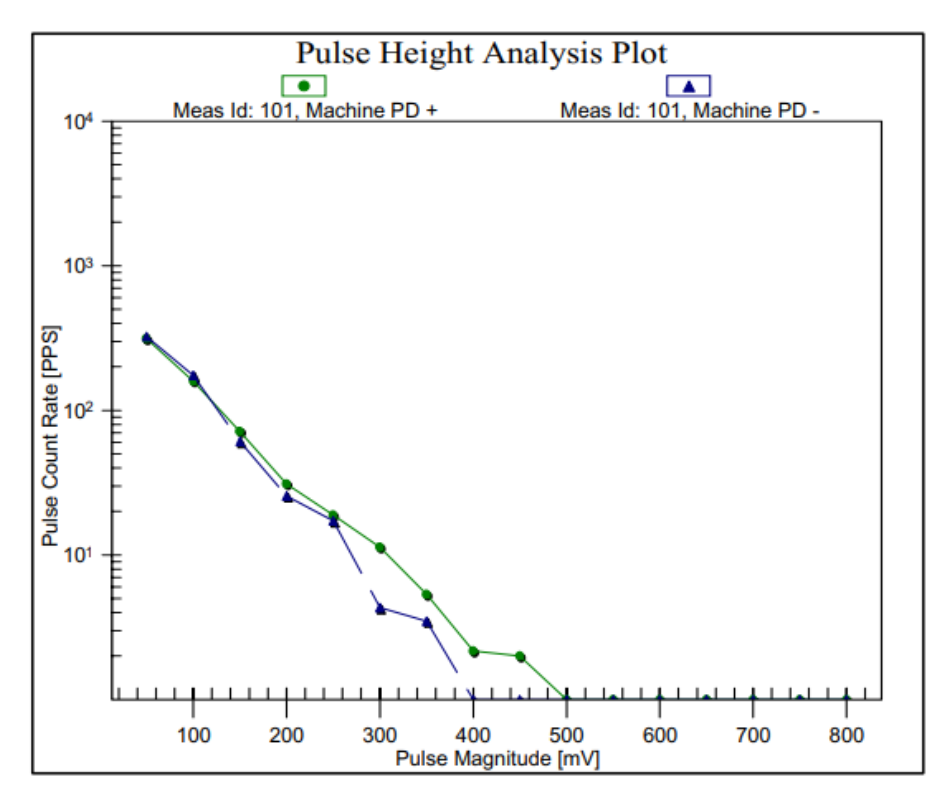

**7. ábra**

**Impulzusok darabszámának eloszlása**

<span id="page-12-1"></span>*G.C. Stone: Partial Discharge Diagnostics and Electrical Equipment Insulation Condition Assessment*

#### <span id="page-13-0"></span>**2.4.2 Fázisszög szerinti eloszlás**

A fázisszög szerinti eloszlás (Phase Resolved Partial Discharge - PRPD) az impulzusok amplitúdóját ábrázolja a fázisszög függvényében. Ennél az eljárásnál a mintavételezett tartomány minden egyes azonos fázishelyzethez tartozó impulzusát egy közös diagrammon ábrázoljuk és esetleg a darabszámukat is meg lehet számolni (ez lényegében a [2.4.1](#page-12-0) fejezetben ismertetett módon történhet). Ekkor egy a [8. ábra](#page-13-1) látható eredményt kapunk.

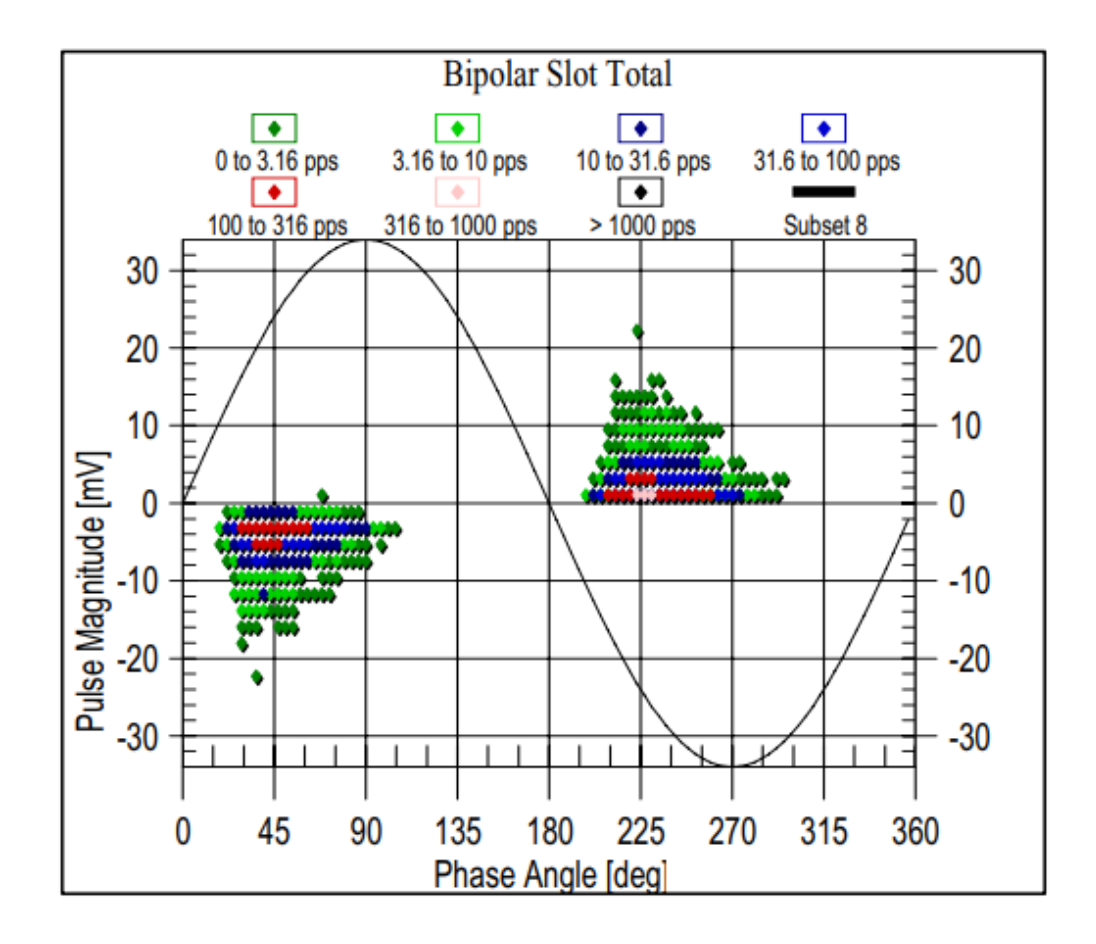

**8. ábra Fázisszög szerinti eloszlás**

<span id="page-13-1"></span>*G.C. Stone: Partial Discharge Diagnostics and Electrical Equipment Insulation Condition Assessment*

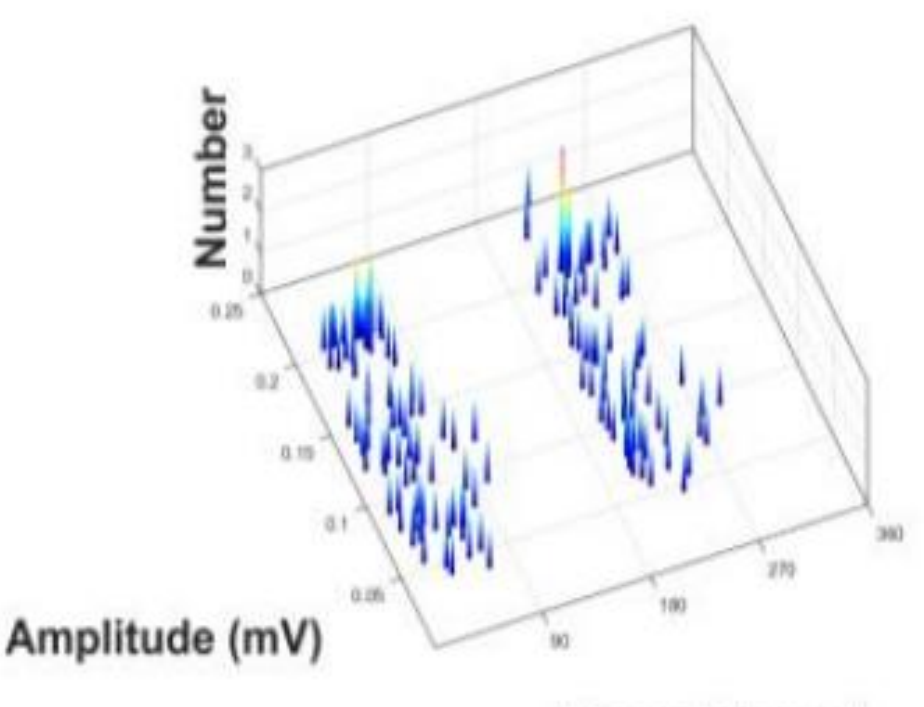

Phase (degree)

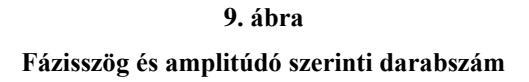

<span id="page-14-0"></span>*N H Nik Ali , P Rapisarda , P L Lewin, Separation of Multiple Partial Discharge Sources Within a High Voltage Transformer Winding using Time Frequency Sparsity Roughness Mapping*

A jobb átláthatóság kedvéért lehetséges 3 dimenziós grafikonon ábrázolni. Erre egy példát a [9. ábra](#page-14-0) mutat. Ennek a jelfeldolgozási módnak köszönhetően már a részkisülés jellegéről, típusáról is lehet megállapításokat tenni.

## <span id="page-15-0"></span>**3 Nagyfeszültségű berendezések részkisülésvizsgálata**

A nagyfeszültségű berendezéseket több évtizedes üzemidőre tervezik. Üzemeltetésük alatt a különböző karbantartási és néha üzemszerű működési szüneteket leszámítva folyamatosan feszültség alatt vannak. Több évnyi folyamatos használat során minden apró meghibásodás komoly problémát okozhat. A hálózat üzemeltetője törekszik minél stabilabb, biztosabb hálózatot fenntartani, hogy a végfogyasztók minél kevesebb feszültségkimaradást tapasztaljanak. Ennek egyik eleme a nagyfeszültségű transzformátorok és kapcsolóberendezések hosszútávon történő működésének biztosítása. Ezt már a tervezés során figyelembe kell venni, hogy a lehető legkevesebb meghibásodás történhessen meg.

## <span id="page-15-1"></span>**3.1 Részkisülések előfordulása**

A nagyfeszültségű berendezésekben sokféle, különböző alakú, eltérő potenciálú elektród található meg. Ezeket el kell egymástól szigetelni, különféle szempontoknak megfelelően. Ilyen szempont lehet például a mechanikai tartás, vagy a szigetelő töltsön be hűtési funkciót is. Minden halmazállapotú szigetelő anyag megtalálható akár egymás mellett is ezekben a berendezésekben, így bármilyen részkisülés kialakulhat.

#### <span id="page-15-2"></span>**3.1.1 Belső kisülés előfordulása**

Talán a leggyakoribb részkisülés fajta mind transzformátorokban, mind kapcsoló készülékekben, mivel sok helyen előfordulhat. Elég csak egy tekercselés menetszigetelésére gondolni, ahol nagyon sűrűn vannak a menetek, kis távolságra és ezeket mind el kell szigetelni egymástól. A kis távolságok miatt gyártás során könnyen ki tud alakulni légbuborék két elszigetelt menet közt, ami ideális a belső kisülés létrejöttének. Ebből könnyedén ki tud alakulni átütés, és mivel folyamatos a transzformátor működése, tartós ív is, ami kezdetben még csak két szomszédos menet közt van, de hamar tovább terjedhet további menetekre. Az ív magas hőmérséklete miatt egyszerűen átégeti a szigetelést, amik általában nagyon gyúlékony anyagokból készülnek, mint például olaj, papír vagy különböző műanyagok. Az ilyen jellegű meghibásodások megelőzésére jó megoldást ad a berendezésbe épített részkisüléseket detektáló szerkezetek.

#### <span id="page-16-0"></span>**3.1.2 Felületi kisülés előfordulása**

A belső kisülés után a másik jelentősebb részkisülés amit megfigyelhetünk a nagyfeszültségű berendezésekben, az a felületi kisülés. Sok szilárd szigetelőt találhatunk a bennük, amik statikai szerepet töltenek be, például a vasmagot és a transzformátor házat elválasztó szigetelők, amiket olaj vesz körebe. Itt meg is figyelhetünk egy hármas pontot az olaj, a szilárd szigetelő és a vasmag közt. Hogy elkerüljük a felületi kisüléseket az ilyen hármaspontokat kell minimálisra csökkenteni, ahol pedig ez nem lehetséges, ott megfelelő méretezéseket kell végezni. Az így méretezett alkatrészeket laboratóriumi körülmények közt ellenőrizni lehet.

#### <span id="page-16-1"></span>**3.1.3 Koronakisülés előfordulása**

Koronakisüléssel berendezésen belül ritkán kell számolni, mivel általában olajjal vagy gázzal vannak töltve és ott nem alakulhat ki koronakisülés. Persze előfordulhat olyan, hogy valamilyen gáz szabadul fel nagyobb mennyiségben például transzformátoron belül és ha az egy elektród körül halmozódik fel akkor abban kialakulhat koronakisülés. Mégis jelentős szempont berendezések tervezésekor a korona jelenség, mivel a feszültség kivezetéseken (vagy a bevezetéseken is) könnyedén ki tud alakulni. Ez ellen a kivezetés nagy görbületi sugarú fémmel (gömbbel, félgömbbel) való burkolása ad megoldást. [\[4\]](#page-37-8)

## <span id="page-17-0"></span>**4 3D modellek elkészítése**

3D modellezéssel gyorsan és hatékonyan lehet olyan mintákat készíteni, melyek segítségével meghatározott részkisülési jelenségeket lehet létrehozni. Az elkészült tervek alapján szimulációkkal is meg lehet győződni milyen jelenségeket várhatunk az adott elrendezésre.

## <span id="page-17-1"></span>**4.1 Minták megtervezése AutoCAD-ben**

Az AutoCAD tökéletes környezetet biztosít az ilyen jellegű 3D-s tervek elkészítésében. Eszköztárában megtalálható alakzatok gyors és egyszerű elkészítését teszi lehetővé a mintáknak. A minták felépítése egy 13 cm átmérőjű körből indultak ki. Ennek a körnek adtam magasságot, ami vagy 2,5 mm, vagy 5 mm volt. Két különböző vastagságban készítettem korongokat, hogy vizsgálható legyen a korong vastagsága okozta különbség. Miután elkészültek ezek a korongok, a felső körlapjuk közepébe egy megfelelő méretű gömböt szerkesztettem, majd ezt a gömböt kivontam a korongból. Végső lépésként csak tükröztem a korongokat a felső körlapjukra.

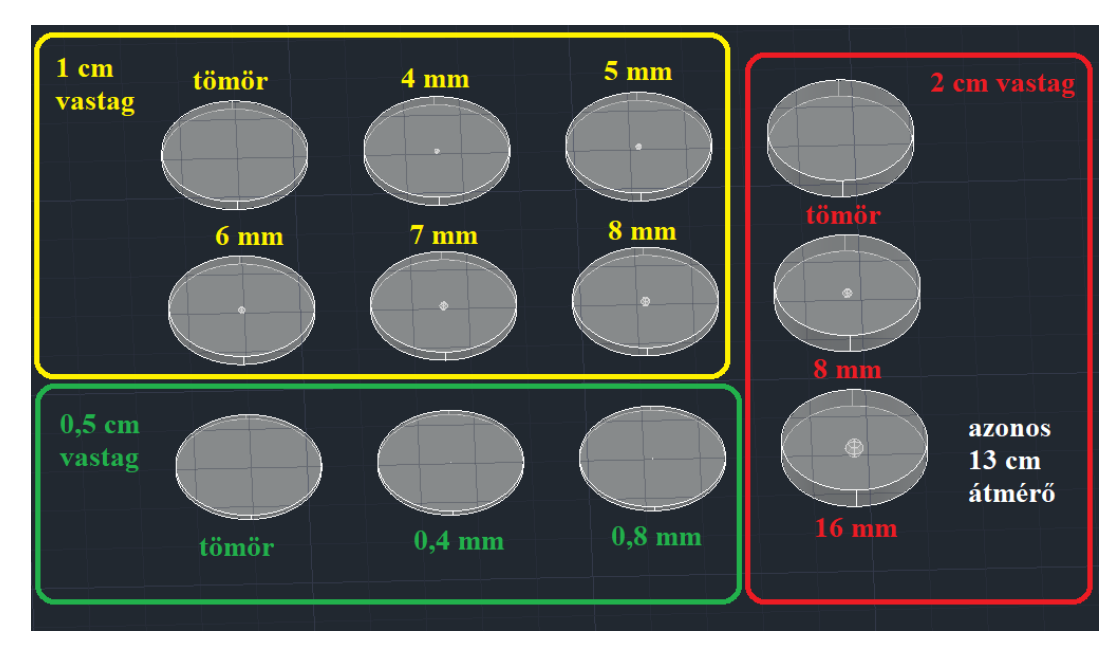

**10. ábra A megtervezett részkisülésminták**

<span id="page-17-2"></span>Az AutoCAD lehetőséget biztosít 3D nyomtatáshoz szükséges fájlok készítéséhez is. A nyomtatáskor egy QIDI i-mate S 3D nyomtatót használtam, a gyártó saját slicerével. Ebben a programban lehet beállítani a nyomtatás paramétereit, melyekkel nem tértem el

a filament gyártója által javasolt értékektől. A nyomtatás 100%-os kitöltéssel készült, így egyéb lényeges méretű üregek nincsenek a korongokban. A filament anyaga PET-G, mely kedvező villamos és egyéb tulajdonságokkal rendelkezik, többek közt áttetsző, így akár UV vagy látható fényes megfigyelésekre is alkalmasak lehetnek a belőle elkészült minták.

## <span id="page-18-0"></span>**4.2 Térszimulációk és számítások**

Az elkészült 3D-s tervek alapján végeselem szimulációkat végeztem az elrendezésekre. A szimulációk a COMSOL multiphysics 6.0-ás verziójában készültek. A szimulációkkal a kialakuló térerősség nagyságokra voltam kíváncsi eltérő feszültségszinteken.

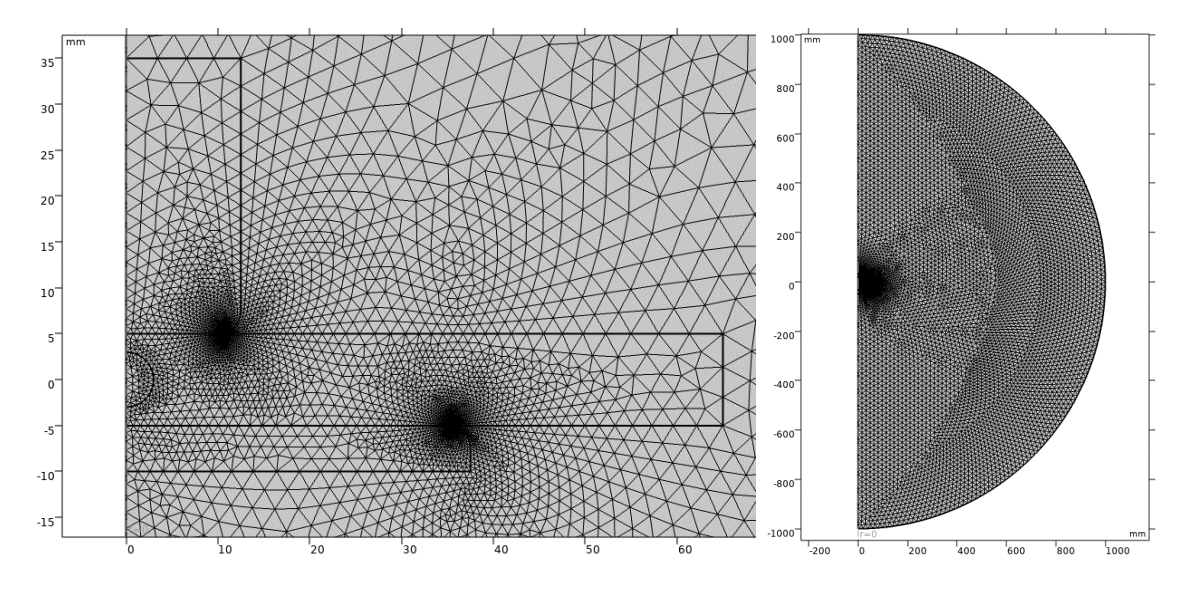

**11. ábra 6 mm átmérőjű üreg, 1cm vastag korong hálója**

A COMSOL lehetőséget biztosít előre megtervezett geometriák importálására is, de mivel ebben az esetben egy tengelyre szimmetrikus volt az elrendezés, így gyorsabb és egyszerűbb volt 2D-ben megrajzolni a mérési elrendezést. A megrajzolt geometriát anyagi jellemzőkkel is el kell látni. A program gyári könyvtárjaiban rengeteg előre definiált anyagból tudunk válogatni, így a levegő, réz és PET is köztük volt. Utóbbi esetében meg kellett adni a permittivitás értékét. PETG esetén viszonylag széles tartományban mozog az értéke, így a [\[8\]](#page-37-9) alapján 3-nak választottam meg.

Ahogy arra számítani lehetett és a szimulációk is alátámasztották, a potenciálon lévő elektród széleinél a lekerekítés ellenére is jelentős a térerősség nagysága, így a mérések során felületi kisülésekre is számítani lehet.

Ahhoz, hogy elkülöníthessük az üregkisülést a felületi kisüléstől, meg kell határozni azt a kialakuló térerősséget az üregben, aminek a hatására megindulnak a részkisülések az üregen belül. Erre különböző módszerek vannak, ezek közül egy az alábbi képlettel írható le [\[3\]:](#page-37-10)

$$
E_{inc} = 24.2 \cdot 10^5 \cdot \left(1 + \frac{8.6}{\sqrt{2 \cdot r \cdot 10^5}}\right),
$$

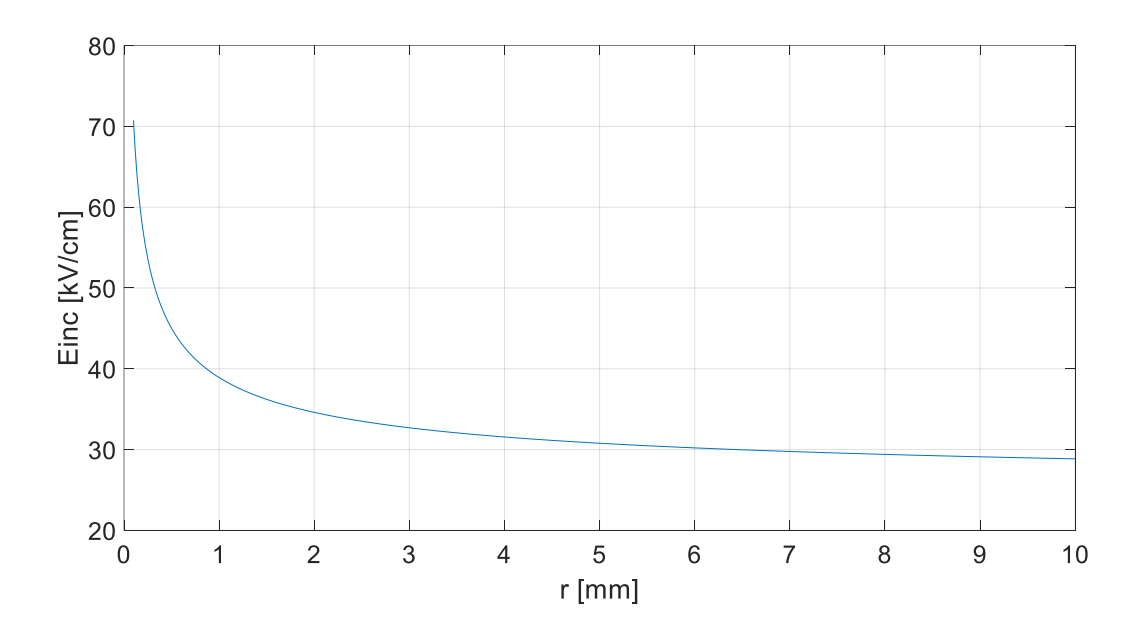

**12. ábra Adott üregsugárhoz tartozó minimális térerősség a részkisülés kialakulásához.**

ahol  $r[m]$  az üreg sugara.  $E_{inc}$   $\left[\frac{V}{m}\right]$  $\frac{v}{m}$ ] -ben adja meg a részkisülés megindulásához szükséges elektromos térerősség nagyságát normál légköri nyomáson.

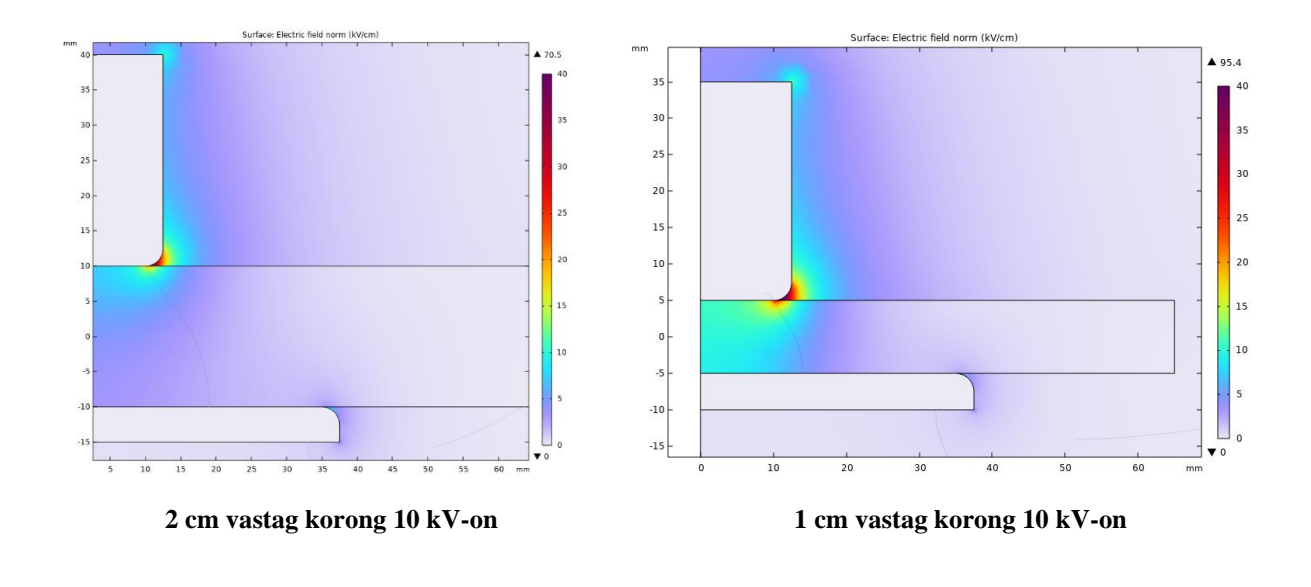

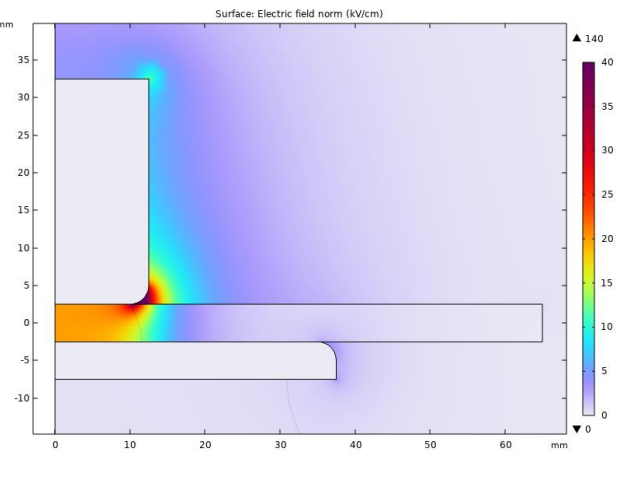

**0,5 cm vastag korong 10 kV-on**

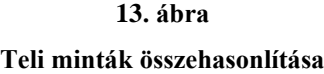

A [4.1](#page-17-1) fejezetben megtervezett, üreg nélküli minták elektromos térerősség szimulációin jól látszik, hogy a korongok vastagsága miként befolyásolja a szigetelőben kialakuló térerősség nagyságát. Az előzőekben megismert képlettel összevetve a korong vastagságának módosításával lehet elérni, hogy ki tudjon alakulni az a térerősség az üregekben, ami szükséges a részkisülések megindulásához.

A szimulációk során megfigyelhető, hogy a hármaspontnál sokkal nagyobb térerősségek is kialakulnak, mint az üregekben, így a felületi kisülések jelentősen hamarabb megjelennek, mint az üregkisülések.

#### **1. táblázat**

<span id="page-21-0"></span>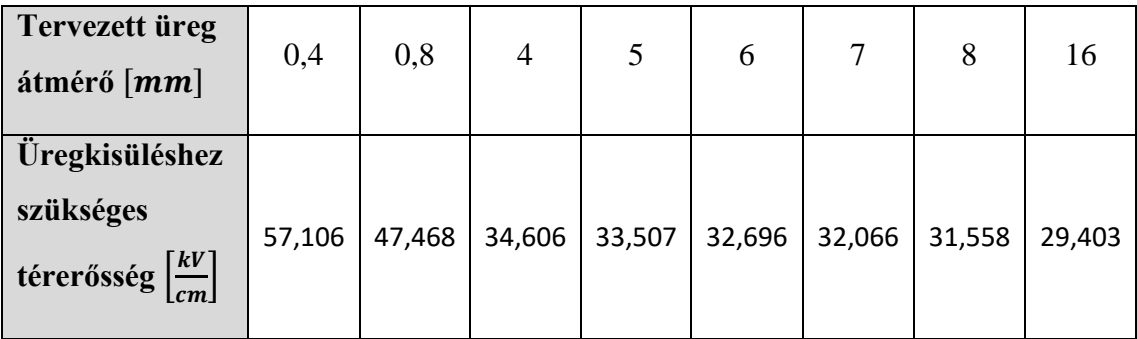

Ahhoz, hogy ne kelljen nagyon nagy feszültséget kapcsolni a mintára (itt felső korlátot szab a mérési elrendezésben használt csatolókondenzátorra kapcsolható 25 kVos maxim feszültség, illetve a koronakisülések kialakulásának minimalizálása), a kisebb üregek vizsgálata csak a 0,5 cm-es korongvastagság mellett lehetséges, míg az 1 cm-t meghaladó üregek kizárólag csak nagyobb korongvastagság mellett vizsgálhatóak. Ezek alapján készültek el a [10. ábra](#page-17-2) látható minták.

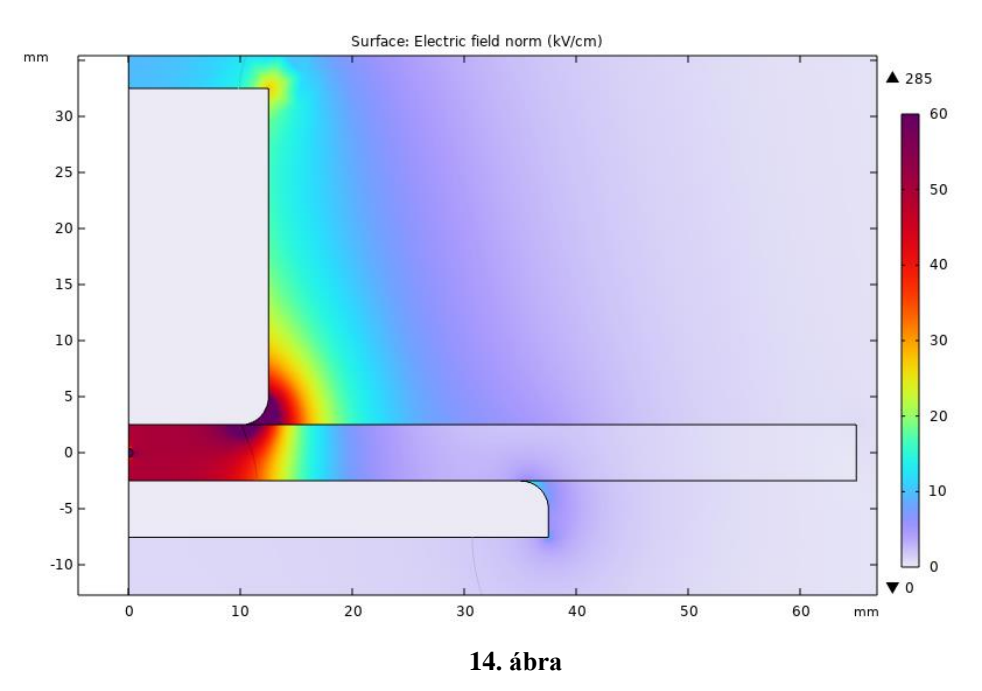

**0,5 cm vastag minta 0,8 mm-es üregátmérővel 25 kV-on**

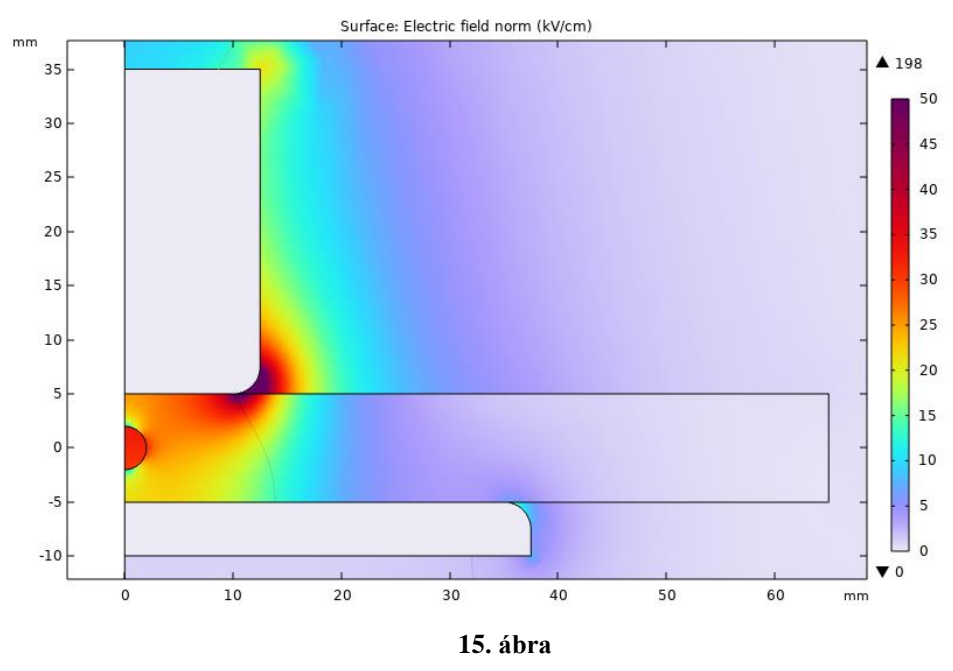

**1 cm vastag minta 4 mm-es üregátmérővel 25 kV-on**

Minden korongról készült végeselem szimuláció, a kritikus térerősség kialakulásához szükséges feszültségszint meghatározásához. Mivel a részkisülések megindulása statisztikai jelenség, ezért nehéz pontosan meghatározni milyen feszültség értéken fog bekövetkezni. Így egy becslést elegendő meghatározni, hogy milyen feszültség érték körül alakul ki a kritikus térerősség az üregben.

#### **2. táblázat**

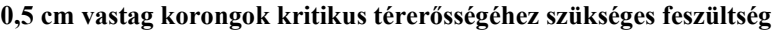

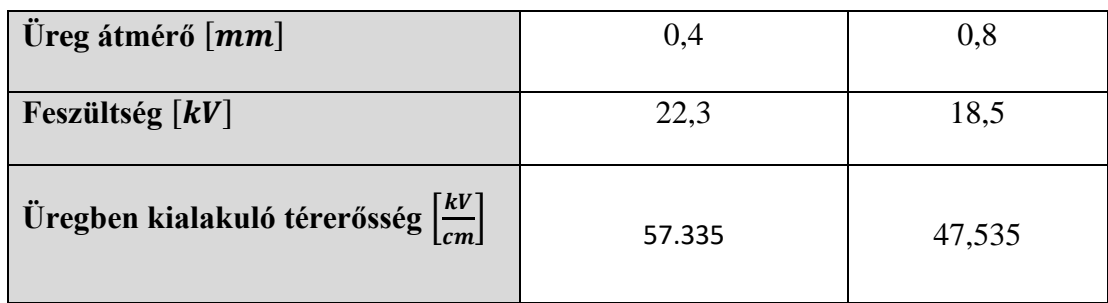

<span id="page-23-0"></span>

| Üreg átmérő<br>$\lceil$ <i>mm</i> $\rceil$                                 | $\overline{4}$ | 5      | 6      | 7      | 8      |
|----------------------------------------------------------------------------|----------------|--------|--------|--------|--------|
| Feszültség [kV]                                                            | 25             | 25     | 25     | 25     | 25     |
| Üregben<br>kialakuló<br>térerősség $\left\lceil \frac{kV}{m} \right\rceil$ | 31,744         | 31,381 | 30,950 | 30,303 | 29,350 |

**3. táblázat 1 cm vastag korongok kritikus térerősségéhez szükséges feszültség**

A [3. táblázatb](#page-23-0)an látható, hogy 25 kV-on is csak megközelíti a [1. táblázat](#page-21-0) által előírt értékeket. A valóságban ennek ellenére lehet számítani az üregkisülések megjelenésére, a részkisülések kialakulásának viszonylag nagy szórása miatt. Ezen számítások alapján a 2 cm vastag korongok esetén a maximális feszültség sem elég a kritikus térerősség megközelítésére sem, így ezekkel a mintákkal nem foglalkozok a későbbiekben.

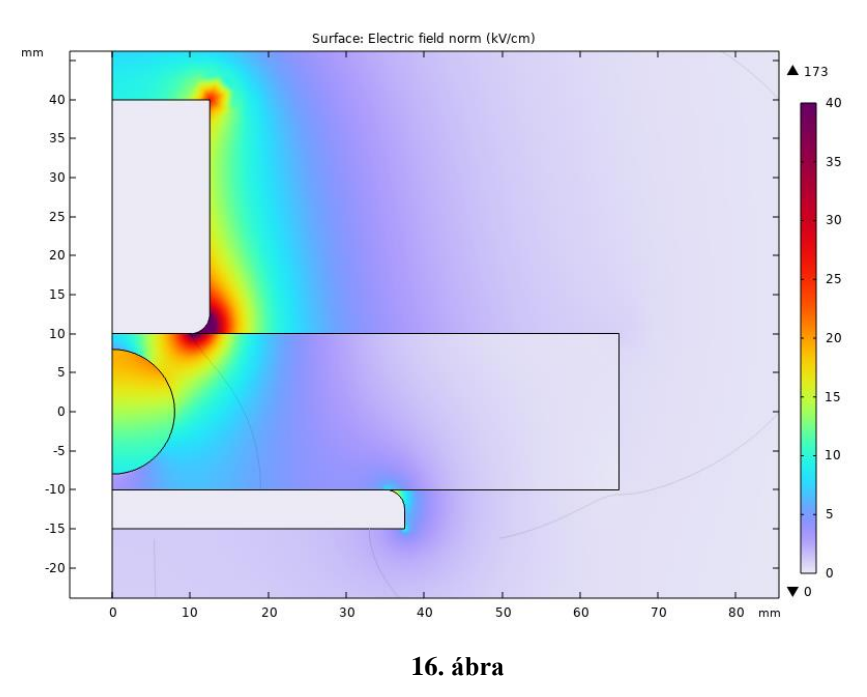

**2 cm vastag minta 16 mm-es üregátmérővel 25 kV-on**

Érdekes megvizsgálni, hogyan változhat meg az üregben kialakuló elektromos térerősség, ha az üregben nem csupán levegő van. A 4 mm átmérőjű üreggel rendelkező mintát vettem alapul. Az üreg közepébe (ez nem igazán felel meg a valóságnak) egy téglalapot szerkesztettem, aminek anyagát vasra állítottam. Ezzel szerettem volna modellezni egy olyan esetet, hogy egy szigetelő legyártása során valami oknál fogva, nem csak egy üreg alakul ki benne, hanem még fémszennyezés is kerül bele.

Maga a vasdarab egy 1 mm magas 0,2 mm széles téglalap, amit lebegő potenciálúra állítottam. Mivel az üreg egy részét szilárd anyag tölti ki, ezért az üreg mérete lecsökken, így megnő a kritikus térerősség nagysága. A fémszennyezésnek köszönhetően viszont a fém körül megnő a térerősség és az üregben egy viszonylag nagy vezető réteget is biztosít, ezekkel rontva a szigetelő villamos szilárdságát.

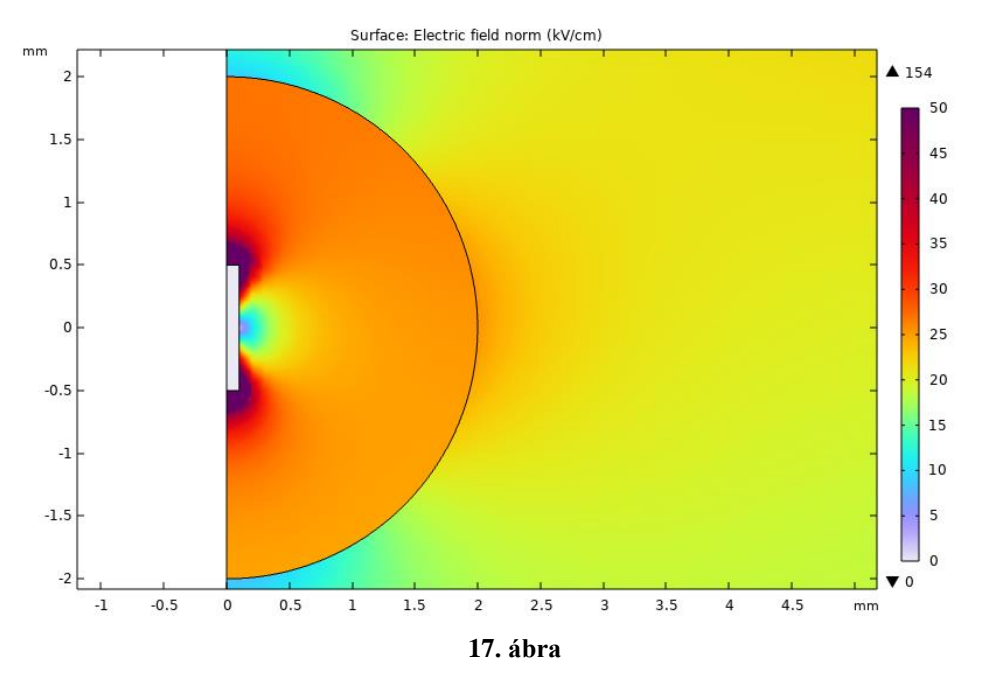

**4 mm-es üreg fémszennyezéssel 20 kV-on**

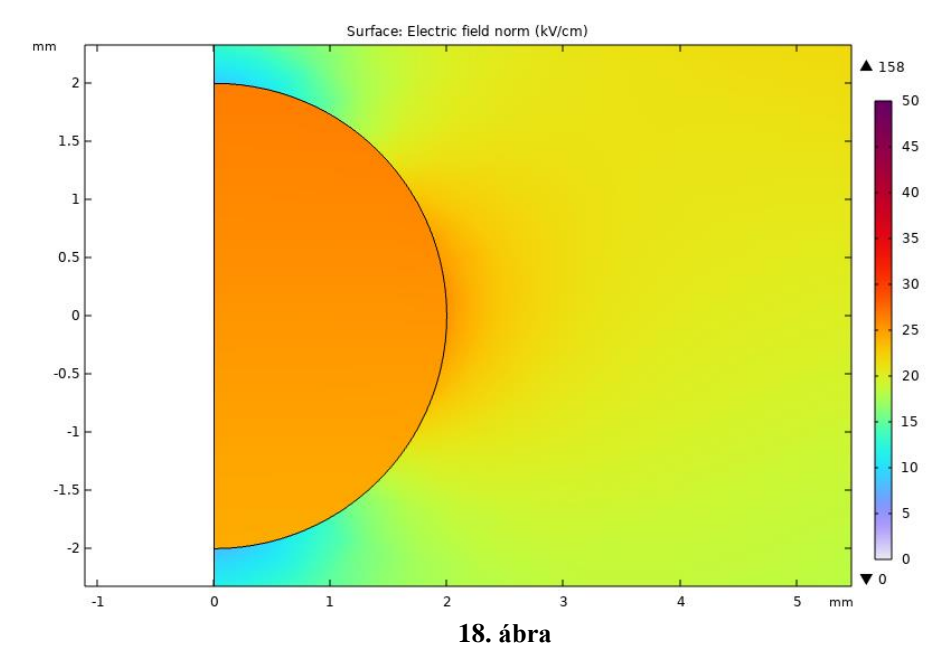

**4 mm-es üreg fémszennyezés nélkül 20 kV-on**

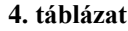

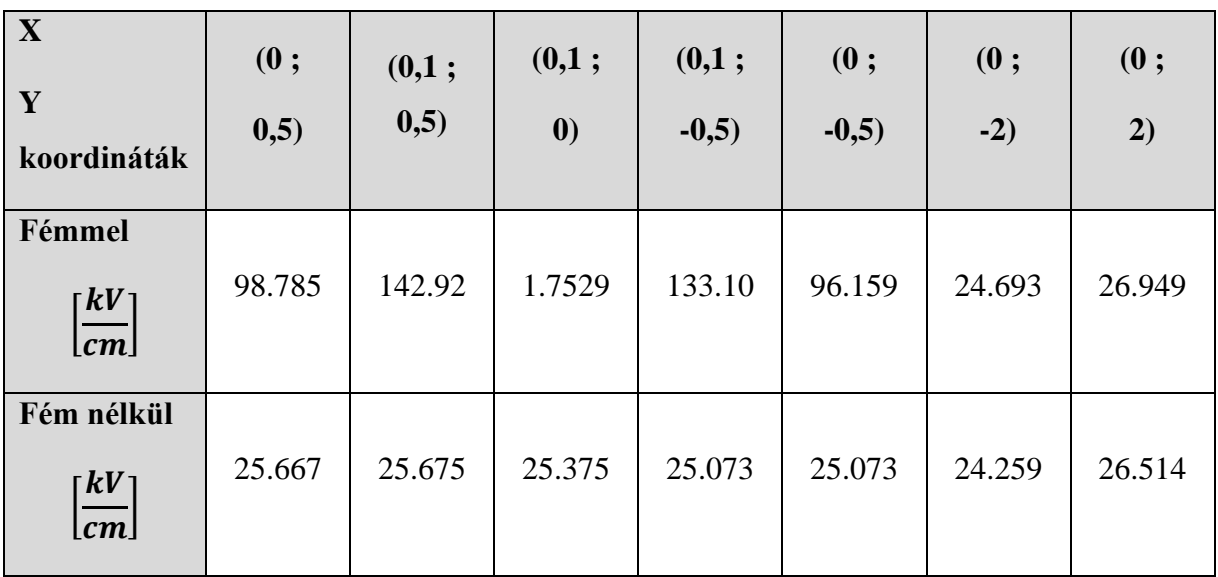

Megfigyelhető, hogy a fém hatására jelentősen torzul az erőtér az üregen belül. A rövid oldalak mentén durván megnégyszereződött, a sarkoknál akár hatszorosára is növekedhetett a térerősség nagysága, míg a hosszú oldal közepén szinte nullára csökkent az. Az üreg falánál lényeges változás nem történt a fém hatására.

A gyakorlati megvalósítása a fémmel szennyezett mintának úgy történt, hogy a nyomtatás 50%-nál meg lett állítva. Ekkor az üregbe egy vasforgács darabot helyeztem el, majd folytatódott a nyomtatás. A vasforgács egy jóval összetettebb geometria, mint a modellben alkalmazott téglalap, így elég kiszámíthatatlan erőtértorzulást okoz a gyakorlatban.

## <span id="page-26-0"></span>**5 Minták vizsgálata**

Az elkészített részkisülés mintákat a Nagyfeszültségű Laboratóriumban vizsgáltam. A mérés elvégzéséhez a laboratórium 250 kV-os próbatranszformátora biztosította a feszültséget.

## <span id="page-26-1"></span>**5.1 Mérés előkészületei**

Első lépésként a mérőteret rendeztem be. A mérési elrendezés az [19. ábraá](#page-26-2)n látható. Három módon végzem a részkisülések mérését. Az első a vezetett mérés, erre egy mérőkondenzátort és egy ehhez kapcsolt részkisülés mérő műszert használok. A második módszer a nagyfrekvenciás áramváltó használata, harmadikként pedig egy antenna segítségével detektálom a részkisülések által kisugárzott elektromágneses hullámokat. A kapott jeleket oszcilloszkóppal rögzítem, melynek utolsó szabad csatornáján a transzformátor feszültségét mérem. Az egyes csatornán a transzformátor feszültségét, a kettesen a HFCT jelét, a hármason a vezetett mérés jelét, a negyediken meg az antenna által vett jelet mérem.

<span id="page-26-2"></span>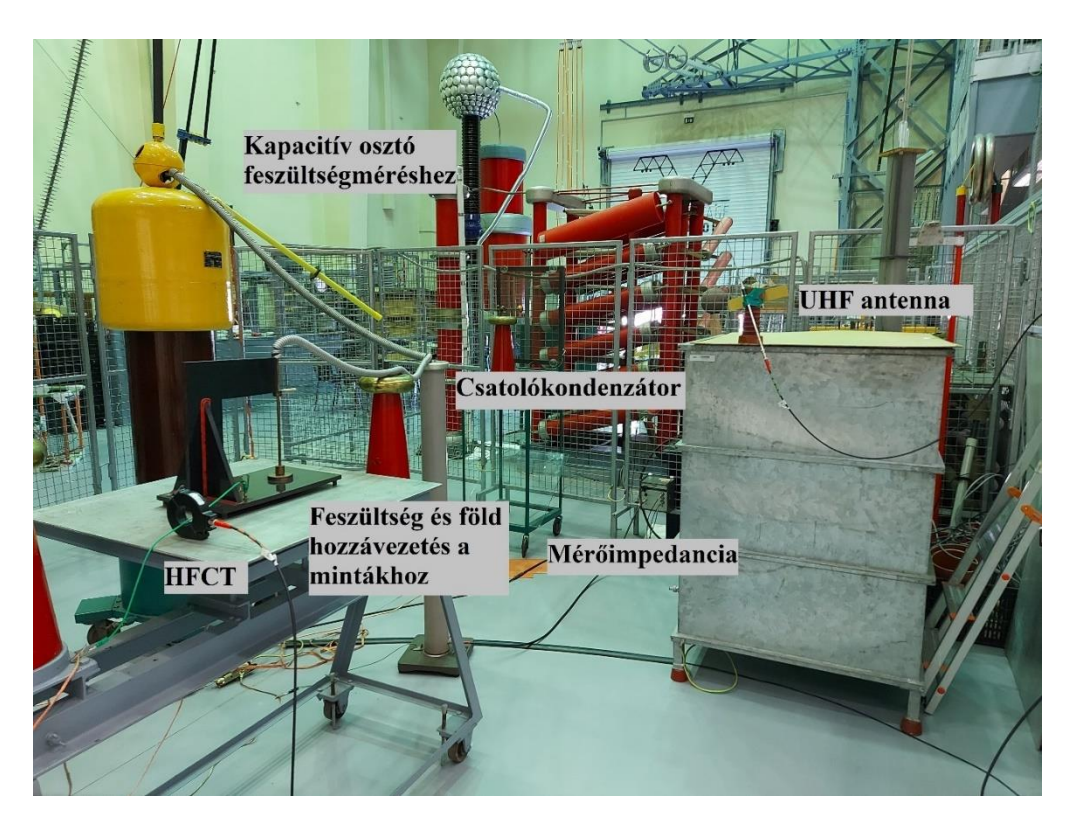

**19. ábra Mérési elrendezés a Nagyfeszültségű Laboratóriumban**

A mérés összeállítása után a vezetett mérőműszer kalibrációját végeztem el. A műszer egy TETTEX részkisülés mérő berendezés, mely biztosít direkt kalibrációra lehetőséget. A direkt kalibráció során a műszer maga bocsát az elrendezésre ismert mennyiségű töltést, majd ezt tudjuk visszamérni és addig állítani a műszer mutatóját, míg az nem az előre beállított töltésmennyiséget mutatja vissza.

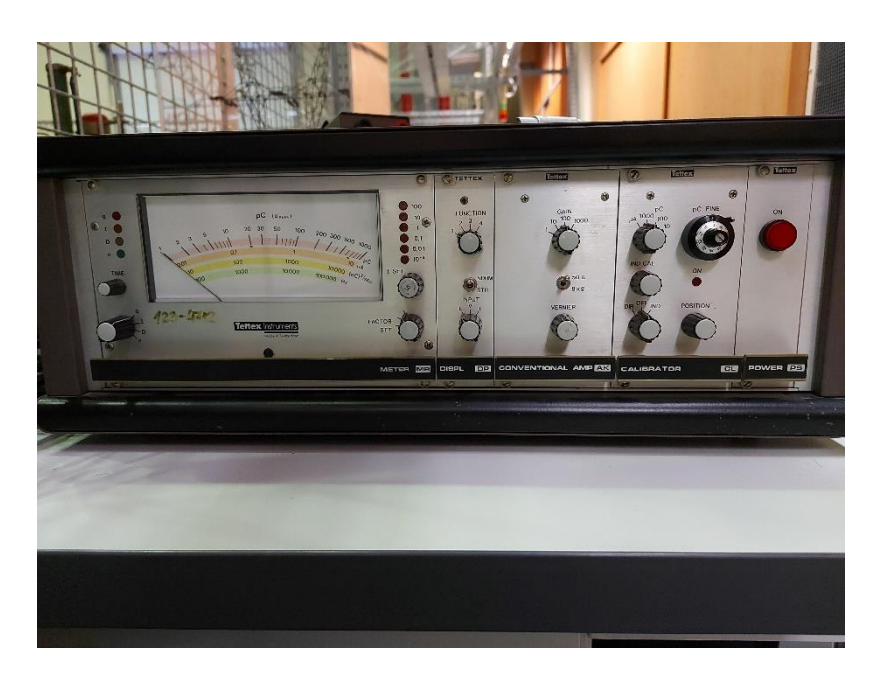

**20. ábra Részkisülés mérő műszer**

A kalibráció után érdemes meggyőződni a mérési elrendezés zajszintjéről. Ehhez el kell távolítani a földelést az elrendezésről, így nem mérjük bele a földelés okozta zajokat.

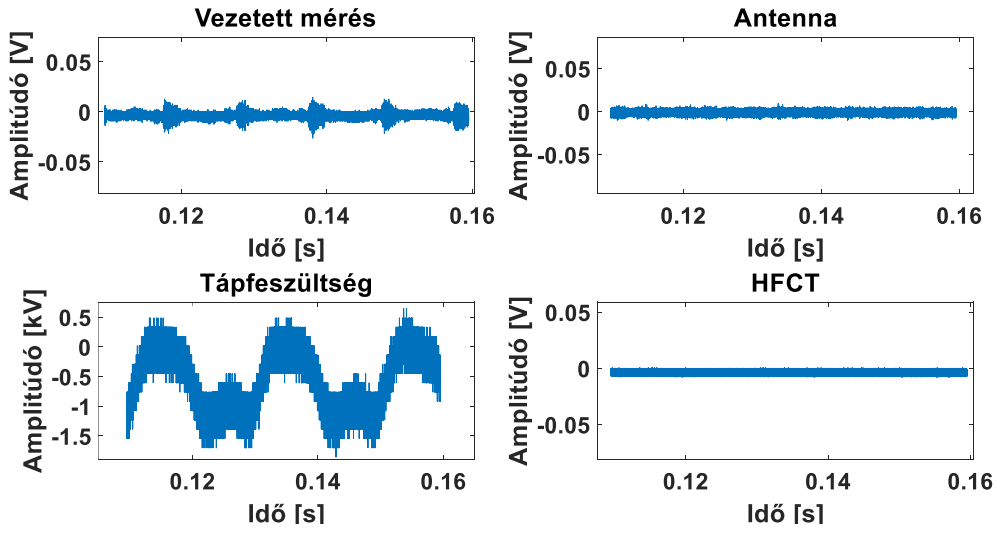

**21. ábra Mérési elrendezés zajszintje**

## <span id="page-28-0"></span>**5.2 Mérés**

A mérést minden minta esetében egyre növekvő feszültségekkel végeztem, így meg lehet vizsgálni milyen módon változik a szigetelőre kapcsolt feszültség függvényében a minta által és a mérési elrendezés által létrehozott részkisülések jellege. A referenciául szolgáló teljesen tömör mintákat 5 kV-tól 1 kV-os lépésekkel egészen 25 kV-ig mértem, a csatolókondenzátorra kapcsolható maximális üzemi feszültségéig.

Az üreggel rendelkező minták esetén az első mérési pont azon a feszültségszinten volt, ahol megindultak a felületi kisülések. A további mérési pontokat nem kV-onként vettem fel, hanem nagyobb lépésközzel a mérések gyorsításának érdekében. Ezeknél a mintáknál minden mérési ponton nagyjából 5 percet vártam és újból elvégeztem változatlan feszültségen a mérést annak érdekében, hogy tapasztalható-e valami időbeni változása a részkisülési jelenségeknek változatlan feszültség mellett.

#### <span id="page-28-1"></span>**5.2.1 Mérési eredmények**

A referencia korongokkal kezdtem a mérést. Elsőként az 1cm vastag korongot mértem le. Már korán 5 kV környékén megindultak a felületi kisülések, amik 11 kV-tól már jól hallhatók is voltak. Nagyjából innentől kezdtek megjelenni külső zajokra, illetve koronakisülésre utaló jelalakok is, kezdetben csak egy-egy nagyobb kiugró érték feszültség csúcsok közelében. Ez a jelenség a feszültség növekedésével állandósulni kezdett.

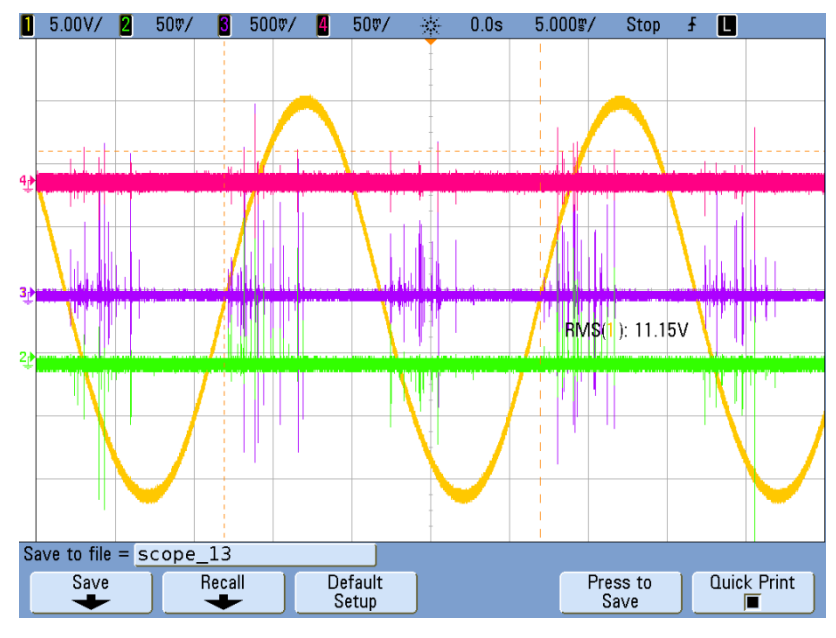

**22. ábra 1 cm vastag referencia minta 11 kV-on**

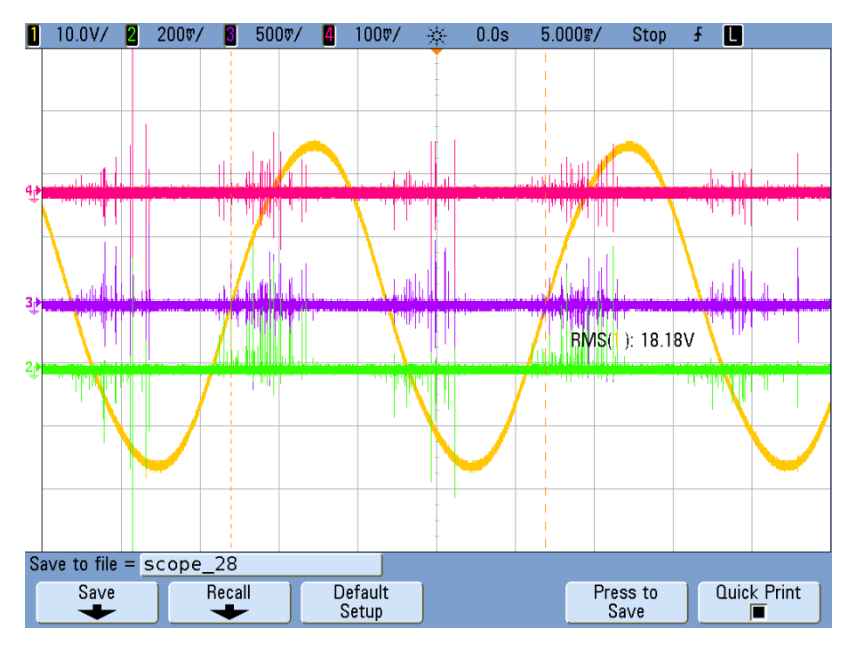

**23. ábra 1 cm vastag referencia minta 18 kV-on**

A mérés során tapasztalható volt, hogy az antenna a legérzékenyebb a zajokra. Többször lehetett megfigyelni, hogy az antenna csatornája teljesen eltérő jelalakot mutat mind a vezetett, mind a HFCT által mért jelektől. Az is sokszor megfigyelhető volt, hogy ha a feszültségforráson volt valamilyen zaj, azok egy az egyben megjelentek mind a három mérési módszer csatornáján.

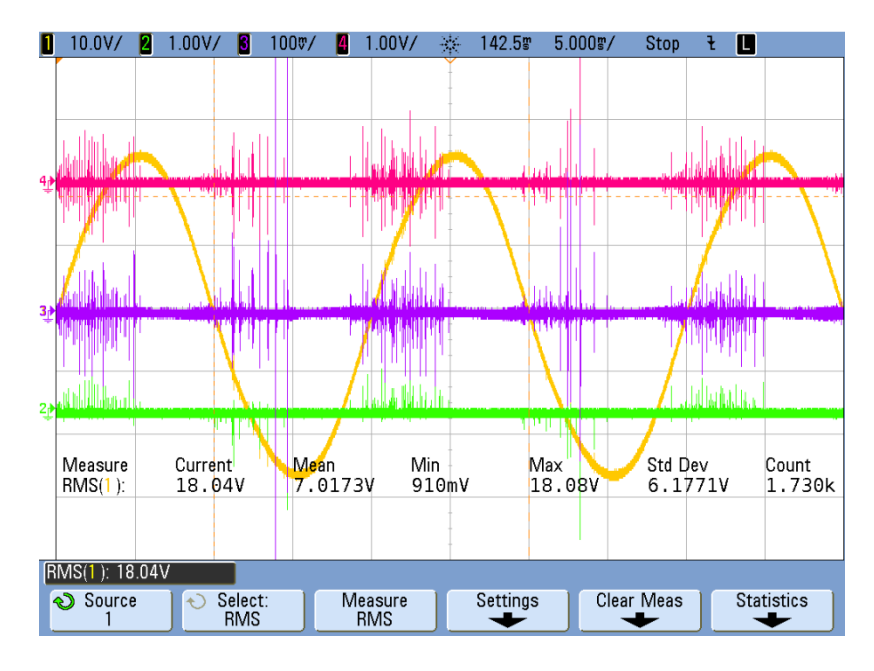

**24. ábra 0,5 cm vastag referencia minta 18 kV-on**

Második minta a 0,5 cm vastag teljesen tömör korong volt. Ahogy arra számítani lehetett itt még korábban megindultak a felületi kisülések és még nagyobb impulzusokat lehetett mérni azonos feszültségeken.

A mérés végeztével a korongokon látszódott a felületi kisülés nyoma. Az elektród körül enyhe elszíneződés volt megfigyelhető. Sajnos fényképen nem látszik igazán jól, a

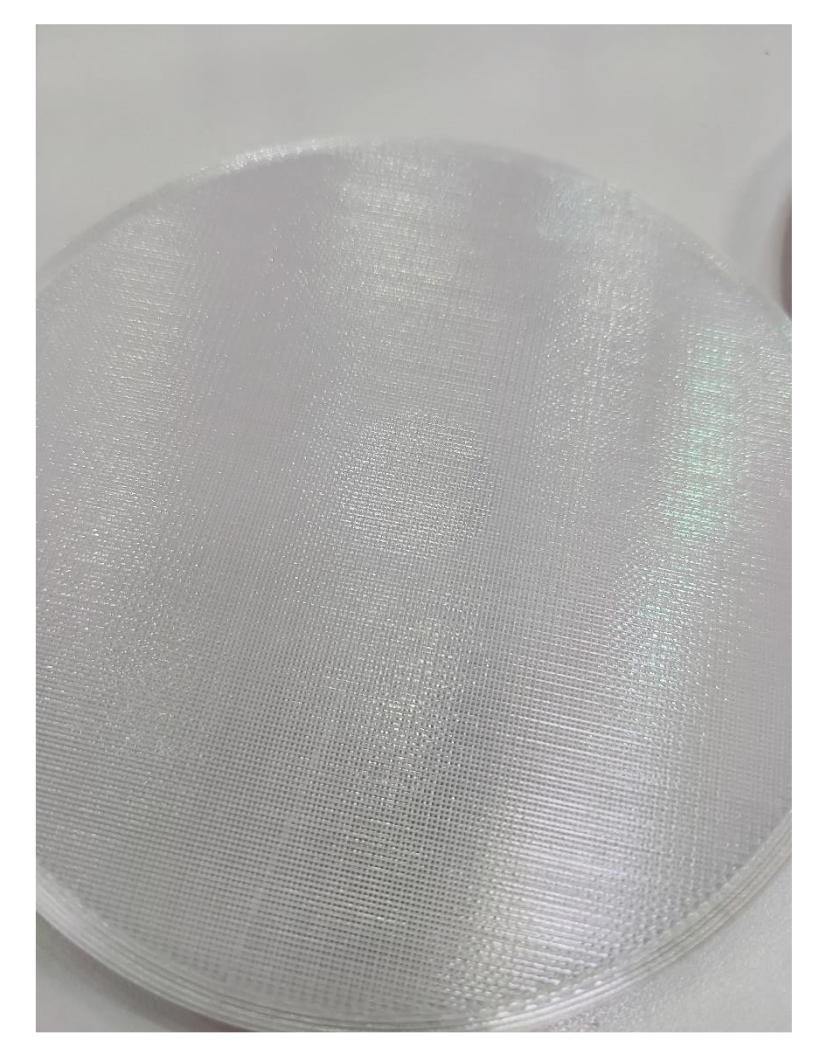

**25. ábra Felületi kisülések nyomai**

<span id="page-30-0"></span>[25. ábraá](#page-30-0)n a korong közepén látszik egy kicsit fényesebb kör, körülötte kevésbé az az anyag. A kisüléseknek köszönhetően mattá válik a korong felszíne az elektród körül. Így észrevehető az is, hogy az elektród és a korong közt nem, vagy csak nagyon csekély mennyiségű és töltésű üregkisülés keletkezett, ami nem torzítja a mérést.

A két referencia korong után az 1 cm vastag 4 mm átmérővel rendelkező korongot és annak a fémforgáccsal módosított változatát mértem. Mérés során tapasztalható volt, hogy nagyobb impulzusok mérhetők a fémet tartalmazó korong esetében.

Ezt követték a fél centiméter vastag korongok. Ezek mérése során az előbb említett jelenségeken túl nem tapasztaltam újat.

#### <span id="page-31-0"></span>**5.2.2 Eredmények kiértékelése**

A mért értékeket MATLAB segítségével dolgoztam fel. A jelfeldolgozás során fázis szerinti és darabszám szerinti kimutatásokat készítettem. A fázis szerinti eloszlás a mért PD impulzusok amplitúdóját az 50 Hz-es hálózati feszültséggel egy ábrán mutatja, így könnyen megfigyelhető a szinuszhullámhoz képesti helyzetük. Darabszám szerinti kimutatás során az impulzusok darabszámát az amplitúdójuk függvényében ábrázoltam.

Mivel egy impulzus több lokális szélsőértéket is tartalmaz, ezért egy egyszerű időablakolásos módszert alkalmaztam, minek során az időablak legnagyobb értéke után az időablak többi elemének nulla értéket adok. Ezt lehet finomítani azzal, ha nem időablakolással oldanánk meg a problémát, hanem az impulzus maximumára illesztenénk egy exponenciális burkolót, így észrevehetjük, ha a lecsengés alatt következett be újabb impulzus.

#### **5.2.2.1 0,5 cm vastag korongok összehasonlítása**

Mivel itt a két üreg átmérője eltér, ezért itt a referencia koronggal érdemes összehasonlítani őket. Az összehasonlítást a 0,4 mm-es üregátmérővel rendelkező koronggal kezdem.

Mindkét korongnál hasonló feszültségen jelentek meg az első impulzusok. A referencia korong esetén kicsit magasabb volt ez a feszültség érték. Az előzetes szimulációk alapján 22 kV környékén alakul ki a szükséges térerősség.

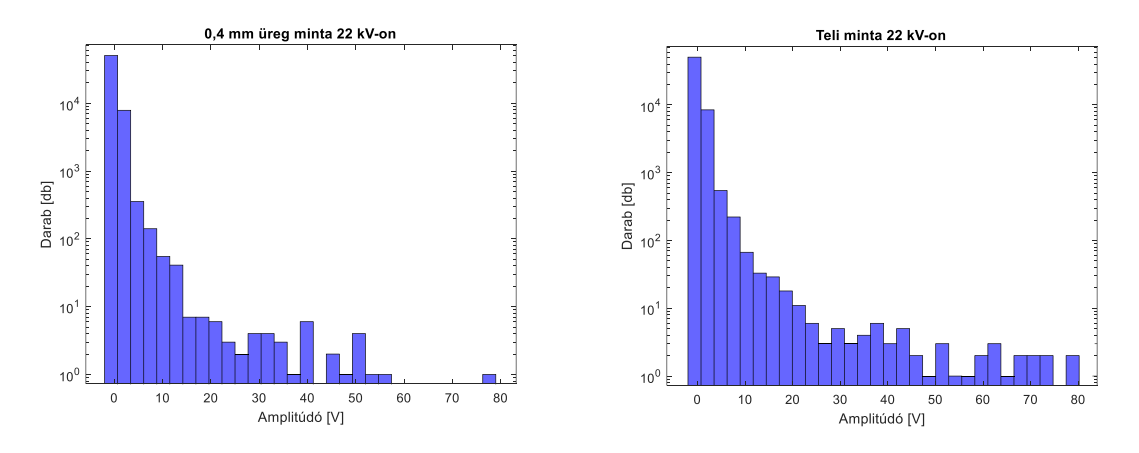

**26. ábra Darabszám szerinti eloszlás 22 kV-on**

Az [27. ábra](#page-32-0) látszik, hogy a referencia mérés során a hálózati feszültség erősen zajjal terhelt volt. Ezt sajnos nem tudtam elkerülni, így nem teljesen releváns a darabszám szerinti eloszlás. A fázis szerinti eloszláson egy minimálisan, de nagyobb és több impulzus van a nullátmeneteknél az üreggel rendelkező minta esetében.

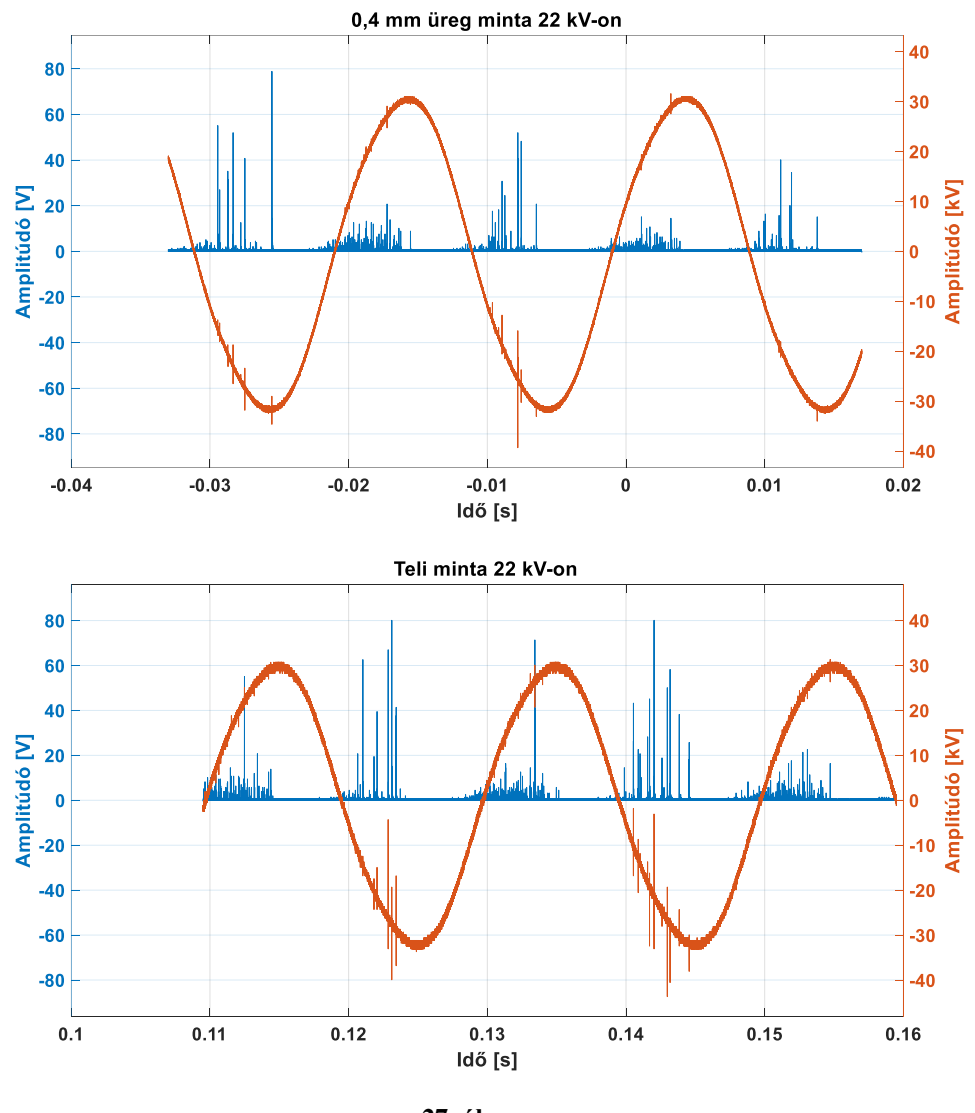

**27. ábra Fázis szerinti összehasonlítás 22 kV-on**

<span id="page-32-0"></span>A 0,8 mm üregátmérővel rendelkező minta az előzetes számítások alapján 18 kV körül kezd el üregkisüléseket produkálni. Itt elsősorban a darabszám szerinti eloszláson lehet észrevenni egy nagy különbséget. Az 1,5 V és 2 V amplitúdójú impulzusokból sokkal több volt az üreggel rendelkező mintában. Itt is megfigyelhető, hogy a mérés erősen zajjal terhelt, szerencsére ezen két minta esetén hasonló jellegű impulzusokat hozott létre. További érdekesség, hogy a kiugróan nagy amplitúdóval rendelkező impulzusok a zajjal egybe esnek, így feltételezni lehet, hogy azok nem a mintából származó részleges kisülések következménye.

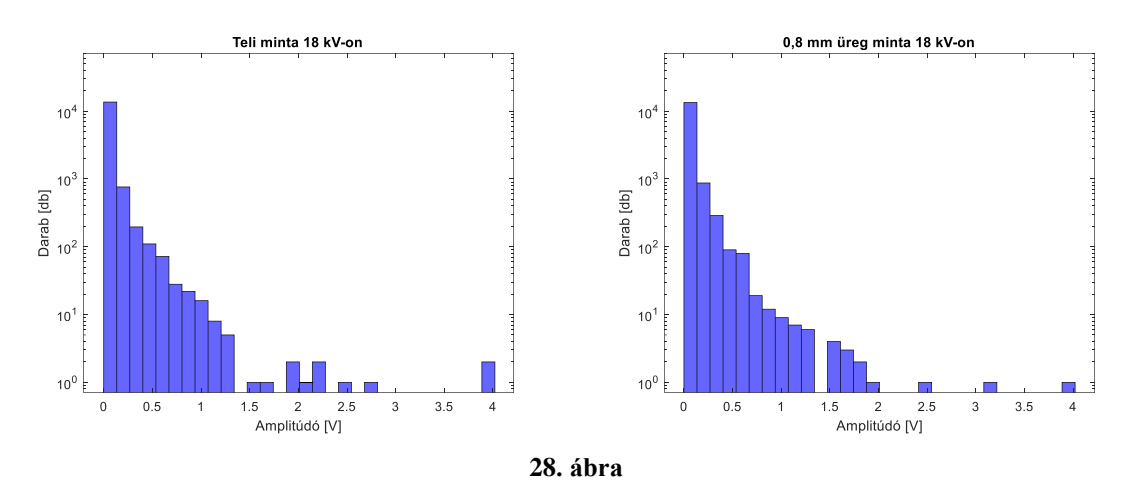

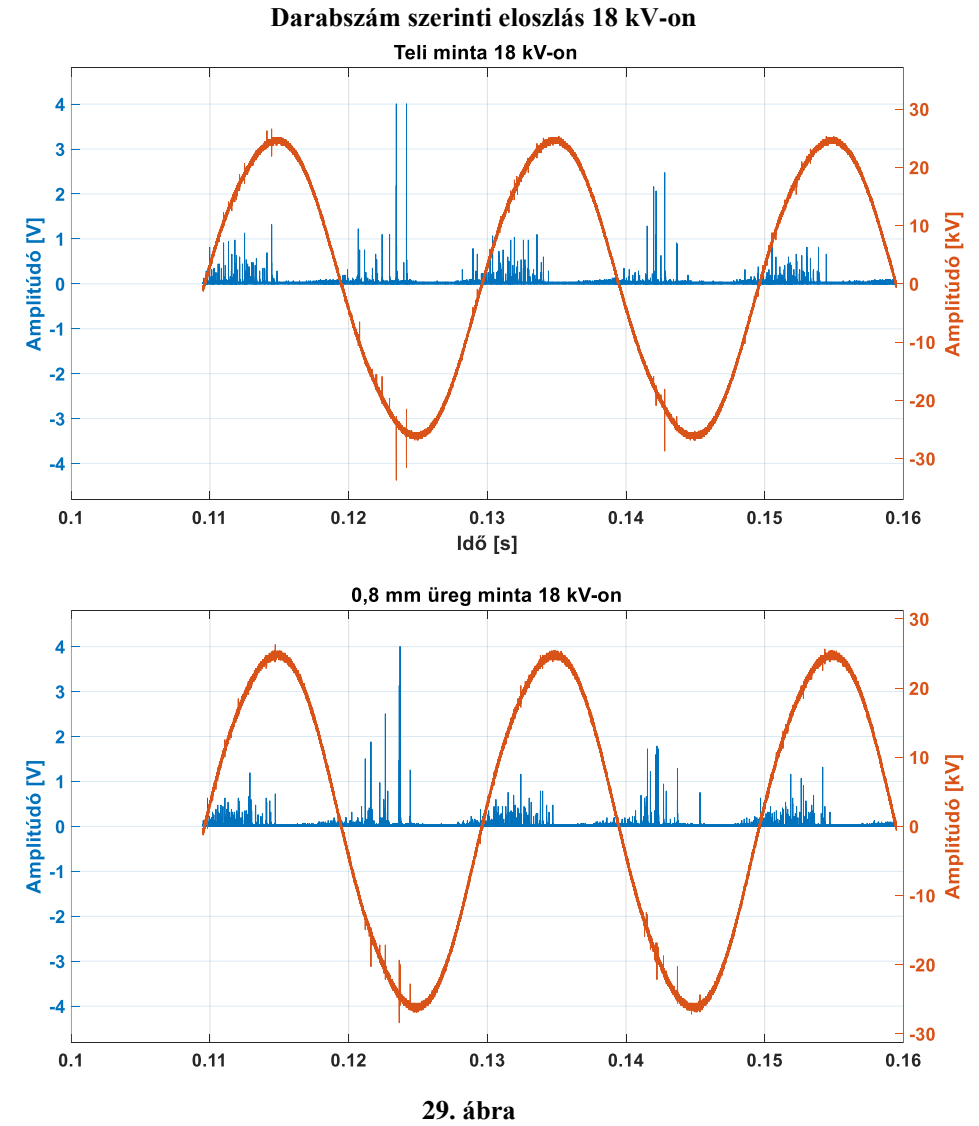

**Fázis szerinti eloszlás 18 kV-on**

#### **5.2.2.2 1 cm vastag korong, fém szennyezéssel és szennyezés nélkül**

Mindkét esetben megegyezett a felületi kisülés megindulásának pillanata, ami 6,92kV-nál történt meg. Mivel a fémmel szennyezett esetében nincs pontosan erre a korongra érvényes becslés, ezért a minta épségének megőrzése miatt csak 20 kV-ig végeztem a mérést. A mérések közül így ez van legközelebb ahhoz a feszültséghez, ami szükséges a kritikus térerősség kialakulásához.

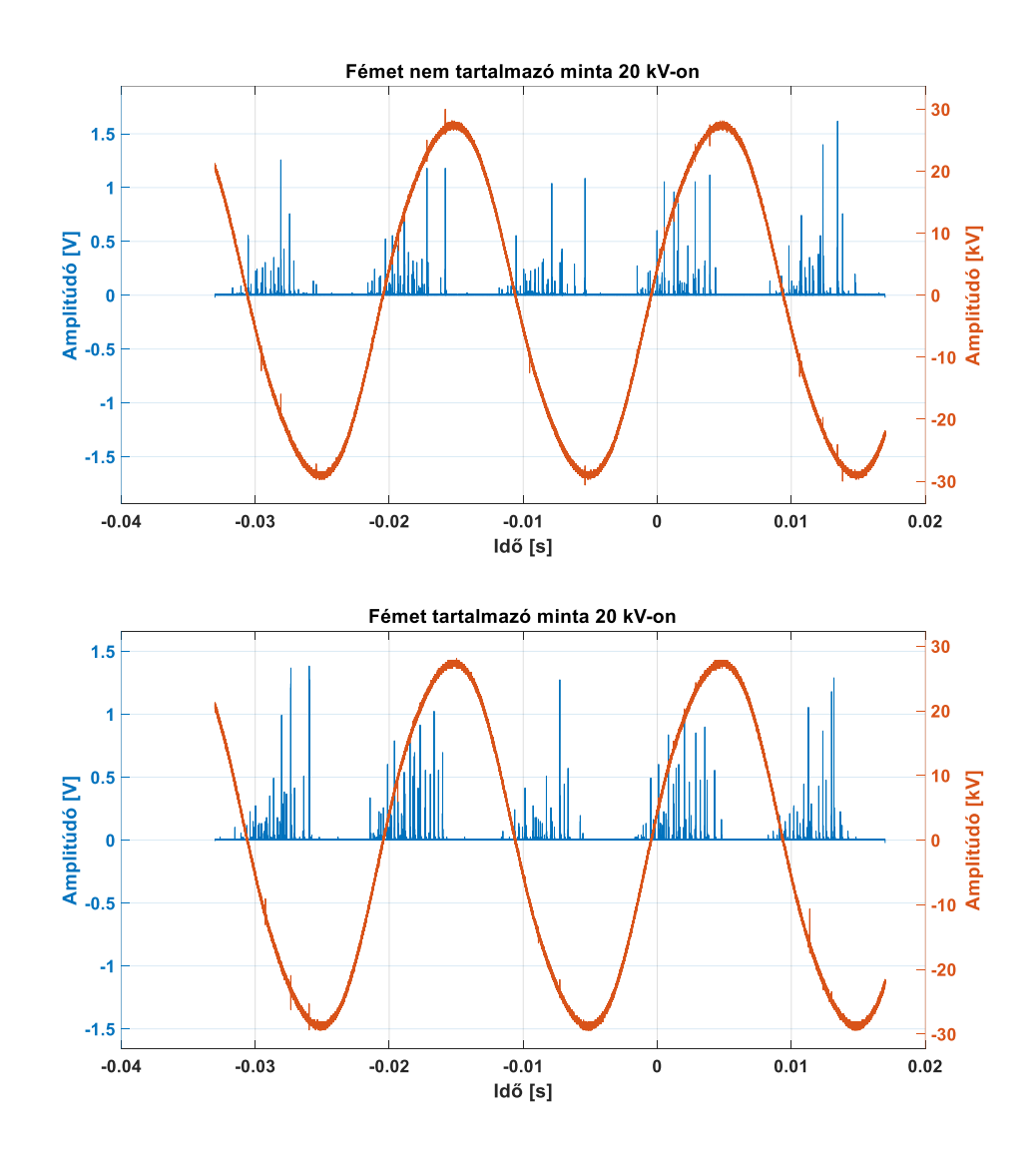

**30. ábra Fázis szerinti összehasonlítás**

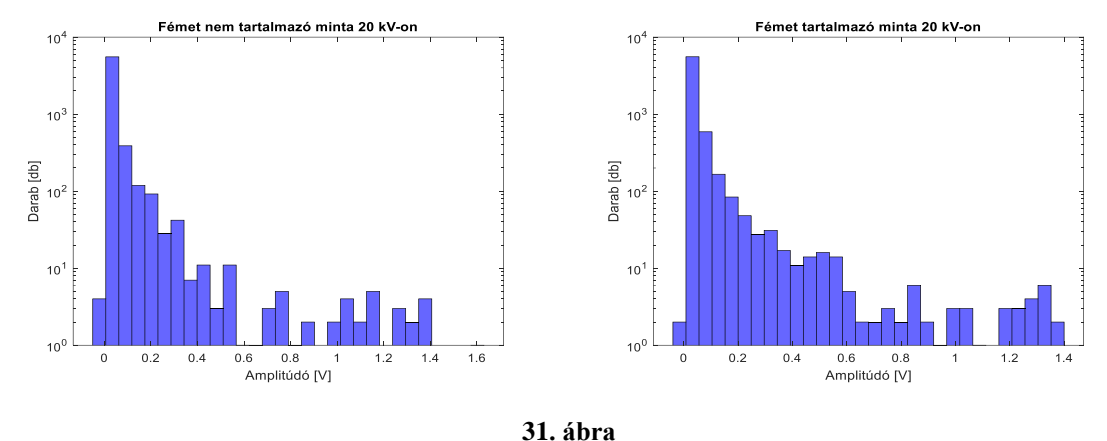

**Darabszám szerinti eloszlás összehasonlítása**

<span id="page-35-0"></span>A [31. ábra](#page-35-0) jól mutatja, hogy a fémet tartalmazó mintában több nagyobb töltésű kisülés van. A fázis szerinti eloszlásban látszik, hogy a növekvő feszültségszakaszok nullátmenetei környékén van nagyobb különbség, ami arra enged következtetni, hogy már 20 kV-on is van jelen üregkisülés a fémet tartalmazó mintában.

## <span id="page-36-0"></span>**6 Összegzés**

Ez a dolgozat mintegy megalapozásként szolgál az olyan további kutatásoknak, melyek során szilárd szigetelőket úgy módosítunk, akár utólag, akár eleve így gyártva, hogy azzal különböző műszereket lehessen tesztelni, kalibrálni. Elsőkörben a tervezésen és szimuláción van a hangsúly, hogy minél pontosabb leképezését adhassuk a valós jelenségeknek. Ezeket természetesen mérésekkel kell validálni, majd a mérések alapján pontosítani, finomítani a modellezési fázison.

A modellezésnél nagyon fontos szerepet játszik a szigetelő anyaga. Minél több és pontosabb információnk van a szigetelő villamos paramétereiről annál valósághűbb modellt tudunk alkotni. A PETG esetén sok a bizonytalan tényező. Minden gyártó minimálisan eltérő filamentet készít, sőt még azonos gyártónál is vannak különbségek más-más időben legyártott műanyagoknál. Ezért van az, hogy bizonyos anyagra jellemző állandóra nem konkrét értéket, hanem egy tartományt adnak meg.

Az általam használt mérési elrendezésen is lehetne változtatni, például a csatolókondenzátoron, hogy még nagyobb feszültségértékek mellett is lehessen mérni. Természetesen a kellően nagy elektromos tér létrejöttét a szigetelő vastagságának csökkentésével is el lehet érni, de ezzel a szigetelő vastagsága a benne elhelyezhető üregnek szab korlátot. A mérési elrendezésen túl sokkal finomabb és precízebb jelfeldolgozási módszerekkel lehet még pontosabbá tenni a kapott végeredményeket.

## <span id="page-37-0"></span>**Irodalomjegyzék**

- <span id="page-37-1"></span>[1] Richárd Cselkó, Nagyfeszültségű Technika és Rendszermenedzsment - Részkisülések fizikája, mérése és szigetelésdiagnosztikai alkalmazása, 2023
- <span id="page-37-2"></span>[2] Budapesti Műszaki és Gazdaságtudományi Egyetem, Villamos Energetika Tanszék, Nagyfeszültségű Technika Csoport – Elekrotechnika jegyzet, 2020
- <span id="page-37-10"></span>[3] Richárd Cselkó, "Application of Partial Discharge Measurement as a Diagnostic Tool for Low-Voltage Cables", Ph.D. thesis, 2019
- <span id="page-37-8"></span>[4] James H. Harlow, Electric power transformer engineering, 2004
- <span id="page-37-3"></span>[5] G. C. Stone, Partial Discharge Diagnostics and Electrical Equipment Insulation Condition Assessment, IEEE Transactions on Dielectrics and Electrical Insulation Vol. 12, No. 5; pp 891-903, 2005
- [6] N H Nik Ali , P Rapisarda , P L Lewin, Separation of Multiple Partial Discharge Sources Within a High Voltage Transformer Winding using Time Frequency Sparsity Roughness Mapping, [International Conference on Condition Monitoring](https://ieeexplore.ieee.org/xpl/conhome/7749537/proceeding)  [and Diagnosis \(CMD\),](https://ieeexplore.ieee.org/xpl/conhome/7749537/proceeding) 2016
- <span id="page-37-4"></span>[7] S. Coenen, IMPROVEMENTS TO PD MEASUREMENTS FOR FACTORY AND SITE ACCEPTANCE TESTS OF POWER TRANSFORMERS, 2021
- <span id="page-37-9"></span>[8] Picha, T.; Papezova, S.; Picha, S. Evaluation of Relative Permittivity and Loss Factor of 3D Printing Materials for Use in RF Electronic Applications. Processes 2022
- [9] S. Tenbohlen, M. Siegel, M. Beltle und M. Reuter, "Suitability of Ultra High Frequency Partial Discharge Measurement for Quality Assurance and Testing of Power Transformers," in CIGRE SC A2 & C4 JOINT COLLOQUIUM, Zürich, 2013.
- <span id="page-37-6"></span>[10] M. Fritsch,M. Wolter, High-Frequency Current Transformer Design and Construction Guide, IEEE TRANSACTIONS ON INSTRUMENTATION AND MEASUREMENT, VOL. 71, 2022
- <span id="page-37-5"></span>[11] Faizol, Z.; Zubir, F.; Saman, N.M.; Ahmad, M.H.; Rahim, M.K.A.; Ayop, O.; Jusoh, M.; Majid, H.A.; Yusoff, Z. Detection Method of Partial Discharge on Transformer and Gas-Insulated Switchgear: A Review. Appl. Sci. 2023, 13, 9605.
- <span id="page-37-7"></span>[12] Zachariades, C., Shuttleworth, R., Giussani, R., & MacKinlay, R. (2016). Optimization of a High Frequency Current Transformer sensor for Partial Discharge Detection using Finite Element Analysis. IEEE Sensors Journal, 16(20), 7526 - 7533.

## <span id="page-38-0"></span>**Ábrajegyzék**

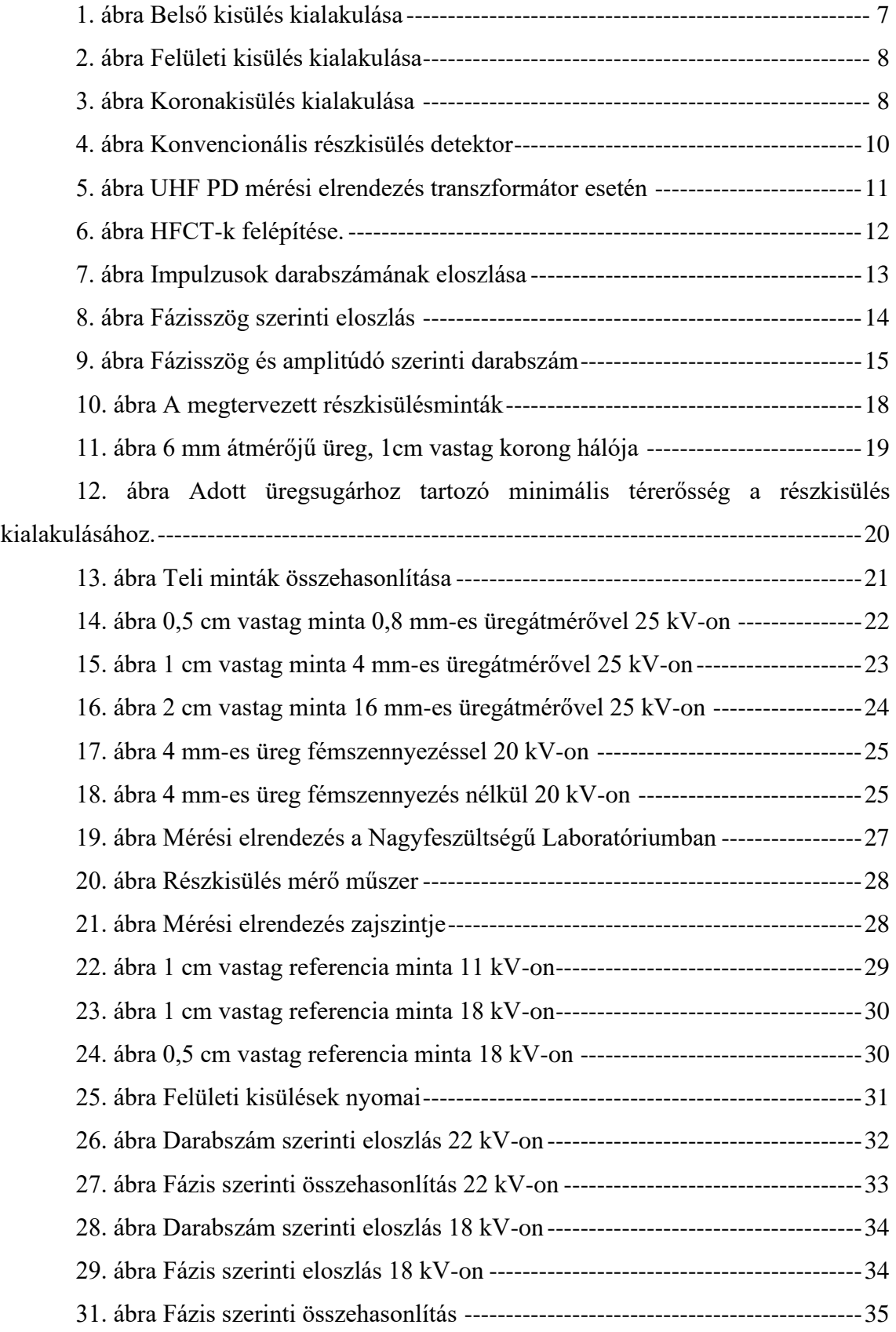

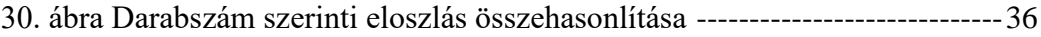

## <span id="page-40-0"></span>**Függelék**

## <span id="page-40-1"></span>**MATLAB kódok**

#### <span id="page-40-2"></span>**importAgilentBin**

```
function [timeVector, voltageVector] = importAgilentBin(inputFilename, varargin)
% ImportAgilentBin reads the Agilent Binary Waveform filetype.
% [timeVector, voltageVector] = importAgilentBin(inputFilename)
% [timeVector, voltageVector] = importAgilentBin(inputFilename, waveform_index)
% if waveformIndex is not provided, the first waveform will be read
% voltageVector may contain two columns [MIN, MAX]
if (~exist(inputFilename))
    error('inputFilename missing.');
end
fileId = fopen(inputFilename, 'r');
% read file header
fileCookie = fread(fileId, 2, 'char');
fileVersion = fread(fileId, 2, 'char');
fileSize = fread(fileId, 1, 'int32');
nWaveforms = fread(fileId, 1, 'int32');
% verify cookie
fileCookie = char(fileCookie');
if (~strcmp(fileCookie, 'AG'))
     fclose(fileId);
     error('Unrecognized file format.');
end
% determine which waveform to read
waveformSelect = 1;if (size(varargin) == 1 & varargin{1} \leq nWaveforms)
    waveformSelect = varargin{1};end
for waveformIndex = 1:nWaveforms % read waveform header
headerSize = fread(fileId, 1, 'int32'); bytesLeft = headerSize - 4;
waveformType = fread(fileId, 1, 'int32'); bytesLeft = bytesLeft - 4;
    nWaveformBuffers = fread(fileId, 1, 'int32'); bytesLeft = bytesLeft - 4;
nPoints = fread(fileId, 1, 'int32'); bytesLeft = bytesLeft - 4;
count = fread(fileId, 1, 'int32'); bytesLeft = bytesLeft - 4;
xDisplayRange = fread(fileId, 1, 'float32'); bytesLeft = bytesLeft - 4;
xDisplayOrigin = fread(fileId, 1, 'double'); bytesLeft = bytesLeft - 8;
xIncrement = fread(fileId, 1, 'double'); bytesLeft = bytesLeft - 8;
xOrigin = fread(fileId, 1, 'double'); bytesLeft = bytesLeft - 8;
xUnits = fread(fileId, 1, 'int32'); bytesLeft = bytesLeft - 4;
yUnits = fread(fileId, 1, 'int32'); bytesLeft = bytesLeft - 4;
    dateString = fread(fileId, 16, 'char'); bytesLeft = bytesLeft - 16;
     timeString = fread(fileId, 16, 'char'); bytesLeft = bytesLeft - 16;
frameString = fread(fileId, 24, 'char'); bytesLeft = bytesLeft - 24;
waveformString = fread(fileId, 16, 'char'); bytesLeft = bytesLeft - 16;
    timeTag = fread(fileId, 1, 'double'); bytesLeft = bytesLeft - 8;
    segmentIndex = fread(fileId, 1, 'uint32'); bytesLeft = bytesLeft - 4;
     % skip over any remaining data in the header
     fseek(fileId, bytesLeft, 'cof');
     % generate time vector from xIncrement and xOrigin values
     if (waveformIndex == waveformSelect)
         timeVector = (xIncrement * [0:(nPoints-1)]') + xOrigin;
     end
    for bufferIndex = 1:nWaveformBuffers % read waveform buffer header
        headerSize = fread(fileId, 1, 'int32'); bytesLeft = headerSize - 4;
```

```
bufferType = fread(fileId, 1, 'int16'); bytesLeft = bytesLeft - 2;
bytesPerPoint = fread(fileId, 1, 'int16'); bytesLeft = bytesLeft - 2;
        bufferSize = fread(fileId, 1, 'int32'); bytesLeft = bytesLeft - 4;
        % skip over any remaining data in the header<br>fseek(fileId, bytesLeft, 'cof');
        fseek(fileId, bytesLeft,
         if (waveformIndex == waveformSelect)
             if ((bufferType == 1) | (bufferType == 2) | (bufferType == 3))
                 % bufferType is PB_DATA_NORMAL, PB_DATA_MIN, or PB_DATA_MAX (float)
                 voltageVector(:, bufferIndex) = fread(fileId, nPoints, [tloat');
             elseif (bufferType == 4)
                  % bufferType is PB_DATA_COUNTS (int32)
                 voltageVector (:, b\overline{u} fer \overline{I}ndex) = fread(fileId, nPoints, '*int32');
             elseif (bufferType == 5)
                  % bufferType is PB_DATA_LOGIC (int8)
                  voltageVector(:, bufferIndex) = fread(fileId, nPoints, '*uint8');
             else
                  % unrecognized bufferType read as unformated bytes
                  voltageVector(:, bufferIndex) = fread(fileId, bufferSize, '*uint8');
             end
         else
              fseek(fileId, bufferSize, 'cof');
         end
     end
end
fclose(fileId);
```
#### <span id="page-41-0"></span>**smart\_meter\_downsample**

```
%close all;
clear all;
filename='scope_306.bin';
[t, voltage1] = importAgilentBin(filename, 3);
[t, voltage2] = importAgilentBin(filename, 4);
[t, voltageb] = importAgilentBin(filename, 1);
[t, hfct] = importAgilentBin(filename, 2);
t = t - 0.008;
%figure(2);
subplot(2, 2, 1)plot(t, voltage1);
xlabel('Idő [s]');
ylabel('Amplitúdó [V]');
%xlim([-0.01 0.01]);
ylim([-1 1]);
title('Vezetett mérés');
ax = gca;ax.FontSize = 24;ax.FontWeight = 'bold';
%figure(2);
subplot(2,2,2)
plot(t, voltage2);
xlabel('Idő [s]');
ylabel('Amplitúdó [V]');
%xlim([-0.01 0.01]);
ylim([-0.1 0.1]);
title('Antenna');
ax = qca;ax.FontSize = 24;ax.FontWeight = 'bold';
%figure(3);
subplot(2, 2, 3)plot(t, voltageb);
xlabel('Idő [s]');
```

```
ylabel('Amplitúdó [kV]');
\frac{1}{8}xlim([-0.01 0.01]);
title('Tápfeszültség');
ax = gca;ax.FontSize = 24;
ax.FontWeight = 'bold';
% figure(4);
subplot(2,2,4)
plot(t, hfct);
xlabel('Idő [s]');
ylabel('Amplitúdó [V]');
%xlim([-0.01 0.01]);
ylim([-0.01 0.04]);
title('HFCT');
ax = qca;ax. FontSize = 24;ax.FontWeight = 'bold';
```
#### <span id="page-42-0"></span>**PD\_measure**

```
clear all;
filename='scope_161.bin';
[t, voltage1] = importAgilentBin(filename, 3);
[t, voltage2] = importAgilentBin(filename, 4);
[t, voltageb] = importAgilentBin(filename, 1);
[t, hftct] = importAqilenth(filename, 2);
t = t - 0.008;
figure;
xlabel('Idő [s]');
yyaxis left
plot(t,voltage1);
ylim([-1.2*max(abs(voltage1)) 1.2*max(abs(voltage1))]);
ylabel('Amplitúdó [V]');
yyaxis right
plot(t,voltageb);
ylim ([-1.1*max(abs((voltageb))) 1.1*max(abs(voltageb))]);
ylabel('Amplitúdó [kV]');
ax = qca;ax.FontSize = 20;ax.FontWeight = 'bold';
grid on;
ofset = mode(voltage1);
for k = 1: size (voltage1)
        voltaged(k) = abs(voltage1(k) - offset) + offset;end
voltage1 0 = voltage1(voltage1 ~= 0);
noise = mode(voltage10)*2;for k = 1: size(voltage1)
    if voltage1(k) \le noise+0.00001
        voltage1(k) = 0; end
end
for k = 2: size(voltage1)-1
   if voltage1(k) \sim = max(voltage1(k-1:1:k+1))
      voltage1(k) = 0; end
end
```

```
for k = 151: size(voltage1)-150
   if voltage1(k) == max(volatile)(k-150:1:k+149))
     voltage1(k+1:k+149) = 0;
    end
end
figure;
xlabel('Idő [s]');
yyaxis left
plot(t,voltage1);
ylim([-1.2*max(abs(voltage1)) 1.2*max(abs(voltage1))]);
ylabel('Amplitúdó [V]');
yyaxis right
plot(t,voltageb);
ylim ([-1.1*max(abs((voltageb))) 1.1*max(abs(voltageb))]);
ylabel('Amplitúdó [kV]');
title('Fémet tartalmazó minta 20 kV-on');
ax = qca;ax. FontSize = 20;
ax.FontWeight = 'bold';
grid on;
figure(5);
histogram(voltage1(voltage1 ~= 0), 30, 'FaceColor', 'b');
set(gca, 'YScale', 'log');
xlabel('Amplitúdó [V]');
ylabel('Darab [db]');
title('Fémet tartalmazó minta 20 kV-on');
FontSize = 24;
```
#### <span id="page-43-0"></span>**Eince**

```
r = 0.1:0.01:10;E = r;for k=1:1:991
   E(k) = (24.2*10^5)*(1+8.6/\sqrt{2}t(2*(r(k)/1000)*10^5))/(1000*100);end
plot(r, E, '');
hold on;
xlabel('r [mm]', 'Fontsize', 24);
ylabel('Einc [kV/cm]', 'Fontsize', 24);
grid on;
YAxis.FontSize = 24:XAxis.FontSize = 24;
```